# Package 'magicaxis'

May 11, 2017

<span id="page-0-0"></span>Type Package Title Pretty Scientific Plotting with Minor-Tick and Log Minor-Tick Support Version 2.0.1 Date 2017-05-11 Author Aaron Robotham Maintainer Aaron Robotham <aaron.robotham@uwa.edu.au> Description Functions to make useful (and pretty) plots for scientific plotting. Additional plotting features are added for base plotting, with particular emphasis on making attractive log axis plots. License GPL-3 Depends R (>= 2.13), MASS, plotrix, sm, mapproj, celestial NeedsCompilation no Repository CRAN Date/Publication 2017-05-11 12:50:13 UTC

# R topics documented:

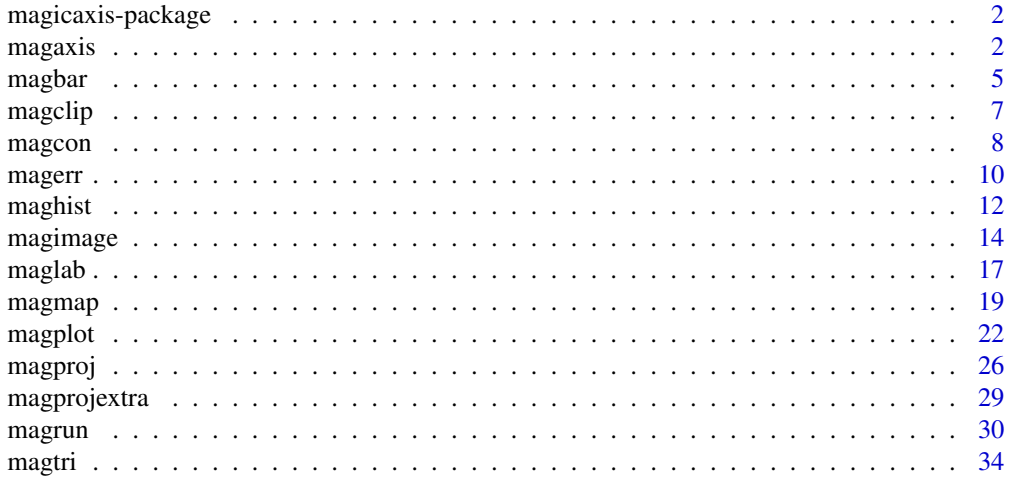

#### <span id="page-1-0"></span>**Index** [36](#page-35-0)

#### Description

Functions to make pretty axes (major and minor) on scientific plots. Particularly effort is made on producing nice log plot outputs. The core function produces pretty axis labelling in a number of circumstances that are often used in scientific plotting. There is a higher level interface to a generic plot function that will usually produce nice plots, even without much though on the users part.

#### Details

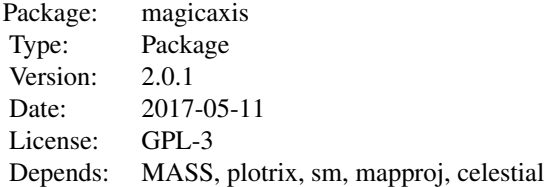

<span id="page-1-1"></span>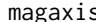

s *Magically pretty axes* 

# **Description**

This function generates nicely arranged axes for scientific plots, including minor tick marks. It supports log settings and can unclog axes that have been logged inline by the user. When the dynamic range is 50 or less and axis is logged, axis range factors of 10 times 1, 2 and 5 are used instead of powers of 10 alone.

#### Usage

```
magaxis(side=1:2, majorn=5, minorn='auto', tcl=0.5, ratio=0.5, labels=TRUE,
unlog='auto', mgp=c(2,0.5,0), mtline=2, xlab=NULL, ylab=NULL, crunch=TRUE, logpretty=TRUE,
prettybase=10, powbase=10, hersh=FALSE, family='sans', frame.plot=FALSE, usepar=FALSE,
grid=FALSE, grid.col='grey', grid.lty=1, grid.lwd=1, ...)
```
#### Arguments

side The side to be used for axis labelling in the same sense as the base axis function (1=bottom, 2=left, 3=top, 4=right). A vector of multiple entries is allowed. By default, bottom and left axes are drawn (i.e. side 1 and 2).

<span id="page-2-0"></span>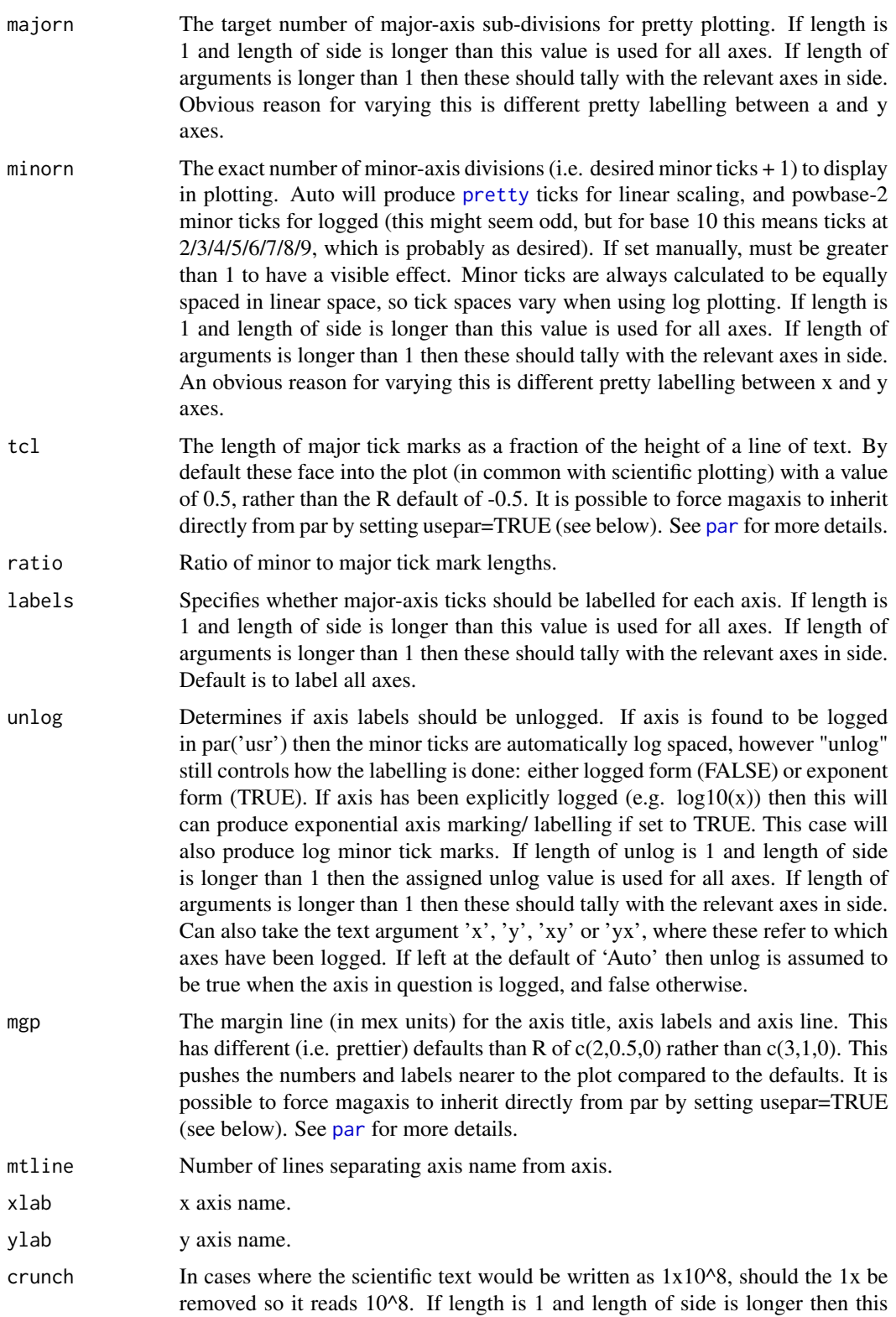

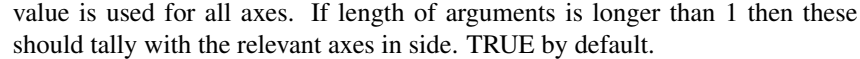

- <span id="page-3-0"></span>logpretty Should the major-ticks only be located at powers of 10. This changes cases where ticks are placed at 1, 3.1, 10, 31, 100 etc to 1, 10, 100. If length is 1 and length of side is longer then this value is used for all axes. If length of arguments is longer than 1 then these should tally with the relevant axes in side. TRUE by default.
- prettybase The unit of repitition desired. By default it is 10, implying a pretty plot is one with marks at 10, 20, 30 etc. If you are plotting degrees then it might be prettier to display 90, 180, 270 etc. In which case prettybase should be set to 90. If log=TRUE then the reference location of 10 is changed, so in the previous example the labels generated would be at 9, 90, 900 etc rather than the deafult of 1, 10, 100 etc. If length is 1 and length of side is longer then this value is used for all axes. If length of arguments is longer than 1 then these should tally with the relevant axes in side.
- powbase Set the base to use for logarithmic axes. Default is to use 10.
- hersh To determines whether all plot text should be passed using Hershey vector fonts. This applies to the axis labels (which are handled automatically) and the axis names. In the case of axis names the user must be careful to use the correct plot utils escape characters: http://www.gnu.org/software/plotutils/manual/en/html\_node/Text-String-Format.html. magaxis will return back to the current plotting family after the function has executed.
- family Specifies the plotting family to be used. Allowed options are 'sans' and 'serif'. Depending on whether hersh is TRUE or FALSE these otions are either applied to the Hershey vector fonts (hersh=TRUE) or the default R Helvetica font (hersh=FALSE). magaxis will return back to the current plotting family after the function has executed.
- frame.plot Logical indicating whether a box should be drawn around the plot.
- usepar Logical indicating whether tcl and mgp should be forced to inherit the global par values. This might be preferred when you want to define global plot settings at the start of a script.
- grid Logical indicating whether a background grid should be drawn onto the plotting area. This will only be done for side=1 (i.e. vertical grid lines) and side=2 (i.e. horizontal grid lines). If length is 1 and length of side is longer then this value is used for all axes. If length of arguments is longer than 1 then these should tally with the relevant axes in side. FALSE by default.
- grid.col The colour of the grid to be drawn.
- grid.lty The line type of the grid to be drawn.
- grid.lwd The line width of the grid to be drawn.
- ... Other arguments to be passed to base [axis](#page-0-0) function.

# Details

This function tries hard to make nice plots for scientific papers.

#### <span id="page-4-0"></span>magbar 5 **5**

# Value

No output. Run for the side effect of producing nice plotting axes.

#### Author(s)

Aaron Robotham

# See Also

[magplot](#page-21-1),[maglab](#page-16-1),[magerr](#page-9-1),[magmap](#page-18-1),[magrun](#page-29-1)

# Examples

```
x=10^{1:9}
y=1:9
plot(log10(x),y,axes=FALSE)
magaxis(unlog='x')
plot(log10(x),y,axes=FALSE)
magaxis(side=c(1,3),unlog=c(TRUE,FALSE))
plot(x,y,axes=FALSE,log='x')
magaxis()
```
<span id="page-4-1"></span>magbar *Pretty colour bar*

#### Description

This function is a high level interface to the plotrix 'color.legend' function. It makes reasonable assumptions on the plottin window to place the colour and allows the user to specify log spacing for the colour gradient and labels, as well as add a title.

#### Usage

```
magbar(position = "topright", range = c(0, 1), orient = "v", log = FALSE,
col = hsv(h = seq(2/3, 0, len = 100)), scale = c(1/4, 1/20), inset = 1/40,labN = 5, title = "", titleshift = 0, centrealign = "rb", clip='', cex=1, ...)
```
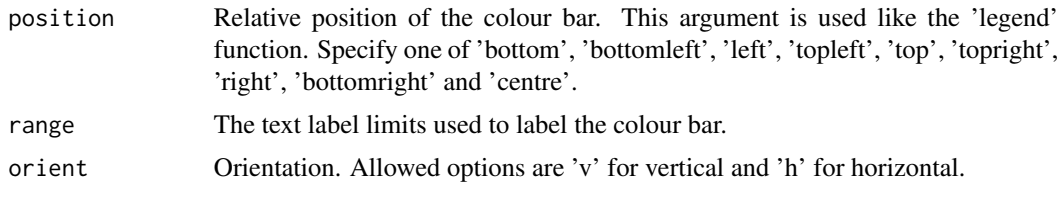

<span id="page-5-0"></span>6 magbar negara tersebut di kecamatan di kecamatan kecamatan kecamatan di kecamatan di kecamatan di kecamatan

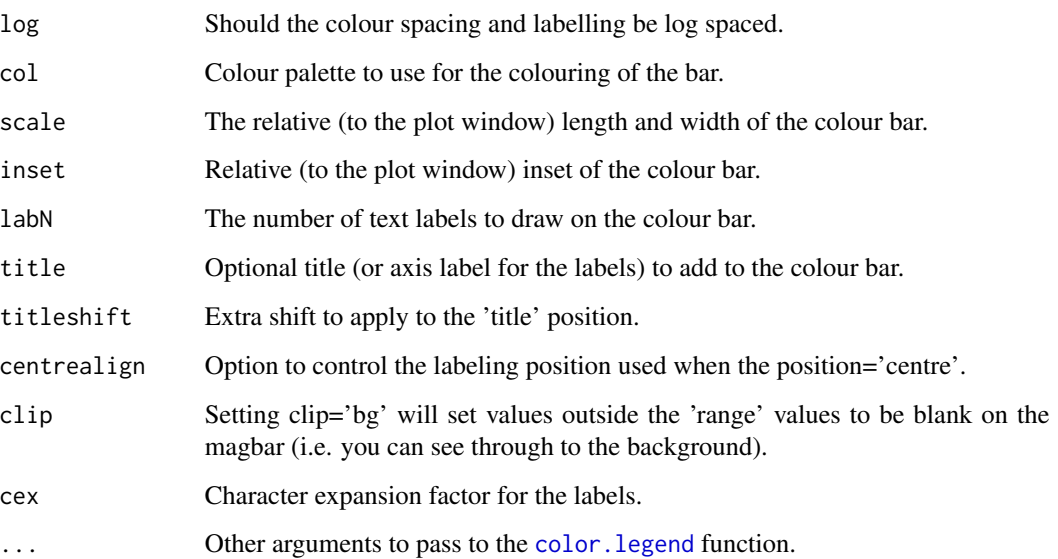

# Details

This function creates pretty default colour bars by assessing the current plot window. It is a higher level implementation of the plotrix 'color.legend' function.

# Value

Called for the side effect of plotting a colour bar.

# Author(s)

Aaron Robotham

# See Also

[magplot](#page-21-1),[magaxis](#page-1-1),[maglab](#page-16-1),[magmap](#page-18-1),[magrun](#page-29-1)

# Examples

```
magplot(sin)
magbar('top')
magbar('right',title='Just looking',titleshift=0.5)
magbar('topleft',orient='h',title='Hello!')
magbar('bottom',range=c(0.3,30),orient='h',log=TRUE,title='Log test col')
magbar('bottomleft',range=c(0.3,30),orient='v',log=TRUE,title='Log test bg',clip='bg')
```
<span id="page-6-1"></span><span id="page-6-0"></span>

# Description

This function does intelligent autoamtic sigma-clipping of data. This is optionally used by [magplot](#page-21-1) and [maghist](#page-11-1).

#### Usage

```
magclip(x, sigma='auto', clipiters=5, sigmasel=1, estimate='both')
```
# Arguments

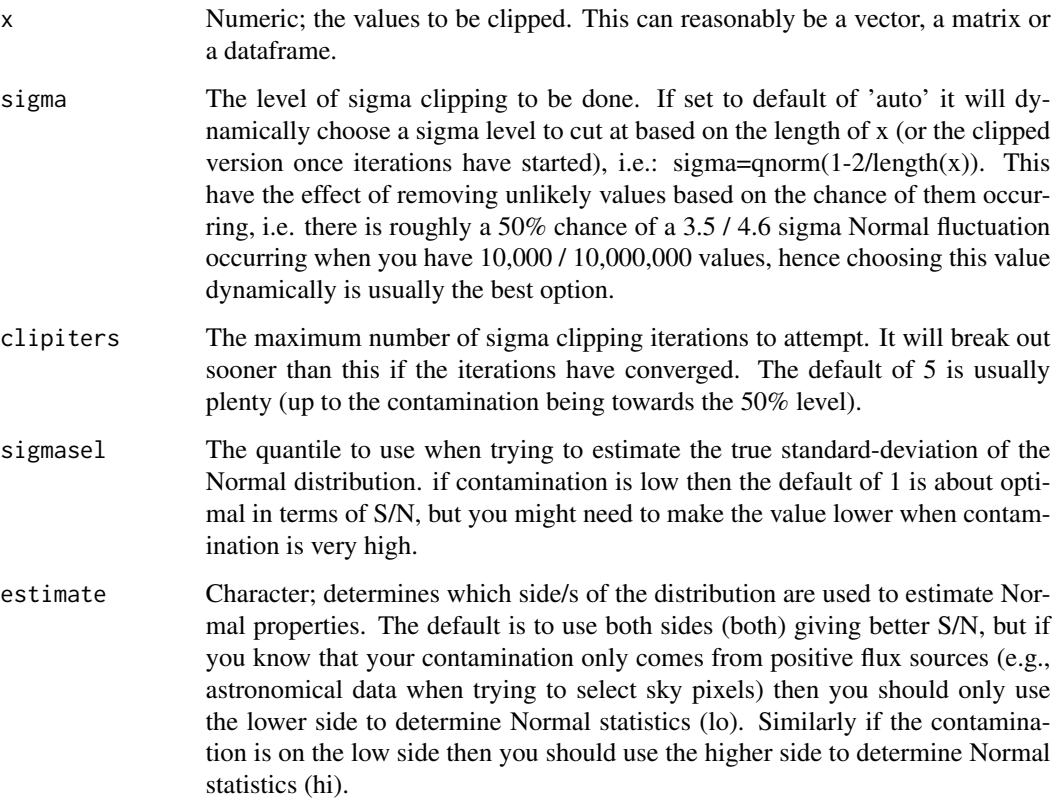

# Details

If you know more sepcific details about your data then you should probably carry out a thorough likelihood analysis, but the ad-hoc clipping done in magclip works pretty well in practice.

#### <span id="page-7-0"></span>Value

A list containing three items:

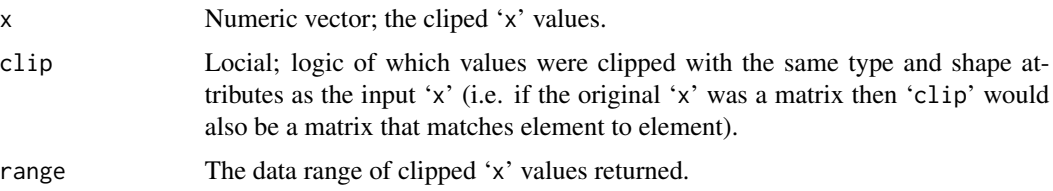

# Author(s)

Aaron Robotham

# See Also

[maghist](#page-11-1), [magplot](#page-21-1)

#### Examples

```
#A highly contaminated Normal distribution:
temp=c(rnorm(1e3),runif(500,-10,10))
magplot(density(temp))
lines(seq(-5,5,len=1e3),dnorm(seq(-5,5,len=1e3)),col='red')
magplot(density(magclip(temp)$x))
lines(seq(-5,5,len=1e3),dnorm(seq(-5,5,len=1e3)),col='red')
#Now we put the contamination on the high side:
temp=c(rnorm(1e3),runif(500,0,10))
magplot(density(magclip(temp)$x))
lines(seq(-5,5,len=1e3),dnorm(seq(-5,5,len=1e3)),col='red')
magplot(density(magclip(temp, estimate='lo')$x))
lines(seq(-5,5,len=1e3),dnorm(seq(-5,5,len=1e3)),col='red')
```
<span id="page-7-1"></span>

magcon *2D quantile images and contours*

#### Description

This function generates pretty images and contours that reflect the 2D quantile levels of the data. This means the user can immediately assess the 2D regime that contains an arbitrary percentage of the data. This function was designed particularly with the output of MCMC posteriors in mind, where visualising the location of the 68% and 95% 2D quantiles for covariant parameters is a necessary part of the post MCMC analysis.

#### <span id="page-8-0"></span>magcon and the contract of the contract of the contract of the contract of the contract of the contract of the contract of the contract of the contract of the contract of the contract of the contract of the contract of the

# Usage

```
magcon(x, y, h, doim = TRUE, docon = TRUE, dobar = TRUE, n = 100, add = FALSE,
xlab='', ylab='', imcol = rev(rainbow(1000, start = 0, end = 2/3)),conlevels = c(0.5, pnorm(1) - pnorm(-1), 0.95), barposition = "topright",
barorient = "v",bartitle = "Contained %", bartitleshift=0,xlim=NULL,ylim=NULL,
weights=NA,...)
```
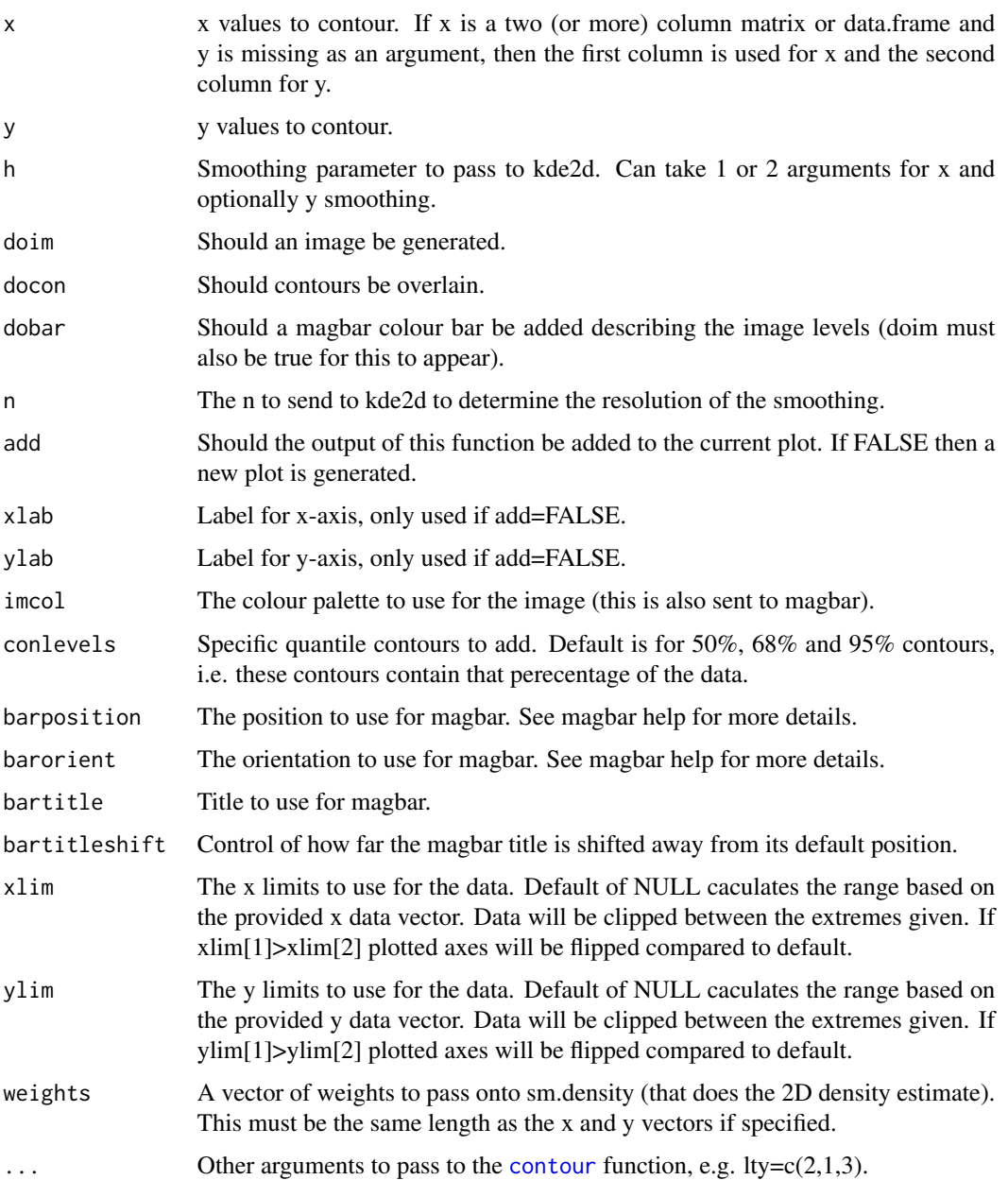

# <span id="page-9-0"></span>Details

This function is particularly designed to assess the output for MCMC posteriors since it highlights the confidence regimes quite clearly. More generally it can show the quantile distributions for any 2D data.

#### Value

Called for the side effect of generating images and contours representing quantile in 2D data.

# Author(s)

Aaron Robotham

#### See Also

[magplot](#page-21-1),[magaxis](#page-1-1),[maglab](#page-16-1),[magmap](#page-18-1),[magrun](#page-29-1),[magbar](#page-4-1)

# Examples

temp=cbind(rnorm(1e3),rnorm(1e3)) magcon(temp[,1],temp[,2])

<span id="page-9-1"></span>magerr *Error bar plotting*

# Description

A function to dd x and y error bars to plots. Low and high error bars can be generated.

# Usage

```
magerr(x, y, xlo, ylo, xhi = xlo, yhi = ylo, corxy, length = 0.02,
col = 'black', fill=FALSE, poly=FALSE, ...)
```
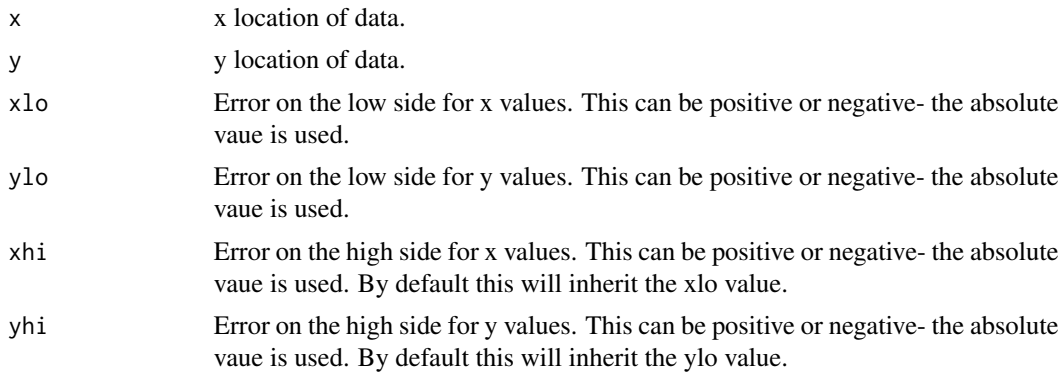

#### <span id="page-10-0"></span>magerr<sup>11</sup>

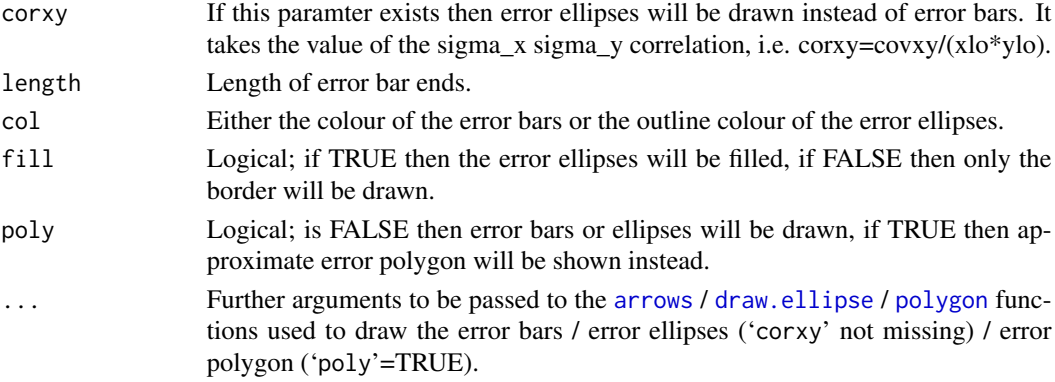

#### Details

Note that with 'poly'=TRUE the x values are used igoring any error terms, and the point value y errors are used to define the limits of the polygon, with straight lines joining the points. The 'col' option is used to fill the polygon with a colour (so the default black is probably not a great choice). The [polygon](#page-0-0) function takes the argument 'border' (parsed by dots from the magerr function) to colour the outer lines, so for a more subtle error polygon you might want to use 'col'=lightgrey, 'border'=NA, where NA means no outer border lines are drawn.

#### Value

Called for the side effect of plotting error bars.

#### Author(s)

Aaron Robotham

#### See Also

[magplot](#page-21-1), [magaxis](#page-1-1), [maglab](#page-16-1), [magmap](#page-18-1), [magrun](#page-29-1), [arrows](#page-0-0), [draw.ellipse](#page-0-0), [polygon](#page-0-0)

#### Examples

```
# Basic x and y errors added to plot
temp=cbind(x=runif(10),y=runif(10),xerr=runif(10,0.05,0.2),yerr=runif(10,0.1,0.3),
corxy=runif(10,-1,1))
magplot(temp[,1:2])
magerr(x=temp[,1],y=temp[,2],xlo=temp[,3],ylo=temp[,4])
# Example of errors on plots wityh log axes
magplot(temp[,1:2],log='xy')
magerr(x=temp[,1],y=temp[,2],xlo=temp[,3],ylo=temp[,4])
```
#Example of error ellipses

```
magplot(temp[,1:2])
magerr(x=temp[,1],y=temp[,2],xlo=temp[,3],ylo=temp[,4])
magerr(x=temp[,1],y=temp[,2],xlo=temp[,3],ylo=temp[,4],corxy=temp[,5])
```
<span id="page-11-1"></span><span id="page-11-0"></span>

# Description

A fairly simple function that produces pretty histograms. The main difference to base [hist](#page-0-0) is that it allows for easy truncation of the data provided via 'xlim'.

# Usage

```
maghist(x, breaks = "Sturges", freq = TRUE, include.lowest = TRUE, right = TRUE,
density = NULL, angle = 45, col = NULL, border = NULL, xlim = NULL, ylim = NULL,
plot = TRUE, verbose=TRUE, add=FALSE, log='', ...)
```
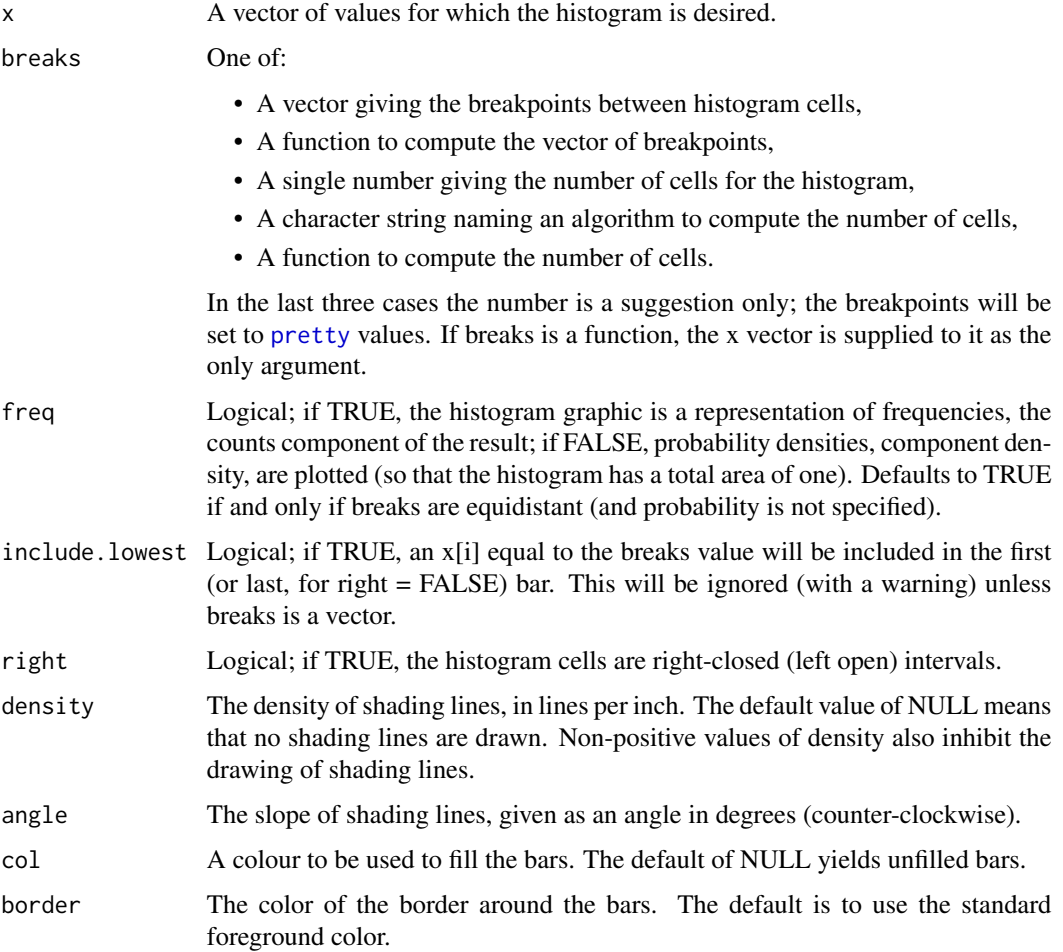

#### <span id="page-12-0"></span>maghist 13

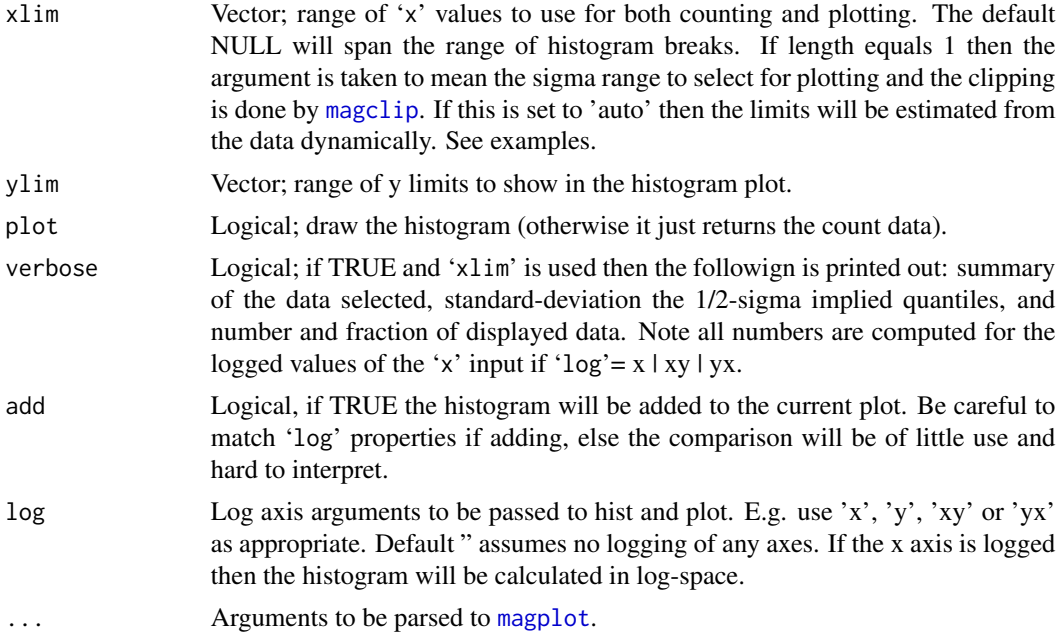

# Details

To better replicate the base [hist](#page-0-0) plot you might consider setting 'frame.plot'=FALSE, which will be parsed to [magplot](#page-21-1) and turn off the outer box. The default behaviour might change in the future.

#### Value

An object of class "histogram", basically the same output as produced by [hist](#page-0-0). Note where axes are logged, the corresponding hist list values will not be logged when returned. This is to make it easy to take a histogram object and plot it with different log scalings on the axes (see Examples). For the x axis this means the "breaks" and the "mids" items, and for the y axis this means the "counts" and the "density" items.

Appended to the end of the usual [hist](#page-0-0) output are the summary of the sample (list element "summary") and the standard-deviation / 1 and 2-sigma quantile range (list element "ranges").

#### Author(s)

Aaron Robotham

#### See Also

[hist](#page-0-0)

# Examples

```
maghist(rnorm(1e4))
maghist(rnorm(1e4), xlim=c(-2,4))
```
#Notice the x-limits are close to -3/3, since if we ask for xlim=3 (a 3-sigma range)

```
maghist(rnorm(1e4), xlim=3, verbose = FALSE)
#The 'auto' option allows magclip to dynamically estimate a clip value (which is similar
#in this case, but need not be in general).
maghist(rnorm(1e4), xlim='auto', verbose = FALSE)
#Test of log histograms:
testdata=10^(runif(1e3,0,4))
maghist(testdata)
maghist(testdata,log='x')
maghist(testdata,log='y')
maghist(testdata,log='xy')
maghist(testdata,freq=FALSE)
maghist(testdata,freq=FALSE,log='x')
maghist(testdata,freq=FALSE,log='y')
maghist(testdata,freq=FALSE,log='xy')
#Test of plotting histogram objects:
testhist=maghist(testdata,log='xy')
maghist(testhist)
maghist(testhist,log='x')
magplot(testhist,log='y')
magplot(testhist,log='xy')
#Nice to see a grid with large ranges:
maghist(rnorm(1e6), grid=TRUE)
maghist(rnorm(1e6), log='y', grid=TRUE)
```
<span id="page-13-1"></span>magimage *Magically pretty images*

#### **Description**

magimage is a level replacement for base image with hooks into magaxis for the tick marks and magmap for the image scaling. The default behavious is a bit different to base (e.g. x/y scales are automatically the number of pixels in the image matrix). magimageRGB is similar, but is for the creation colour images where the user can provide R G B input matrix chanels (or similar).

#### Usage

```
magimage(x, y, z, zlim, xlim, ylim, col = \text{grey}((0:1000)/1000), add = FALSE,
useRaster = TRUE, asp = 1, magmap=TRUE, \log = 0.4, hi = 0.995, flip = FALSE,
range = c(0, 1), type = "quan", stretch = "asinh", stretchscale = 'auto', bad = NA,
clip = ", axes = TRUE, frame.plot = TRUE, sparse='auto', ...)
```
# <span id="page-14-0"></span>magimage 15

magimageRGB(x, y, R, G, B, zlim, xlim, ylim, add = FALSE, useRaster = TRUE, asp = 1, magmap = TRUE,  $\text{lo} = 0.4$ ,  $\text{hi} = 0.995$ ,  $\text{flip} = \text{FALSE}$ , range =  $c(0, 1)$ , type = "quan", stretch = "asinh", stretchscale = "auto", bad = range[1], clip = "", axes = TRUE, frame.plot = TRUE, sparse='auto', ...)

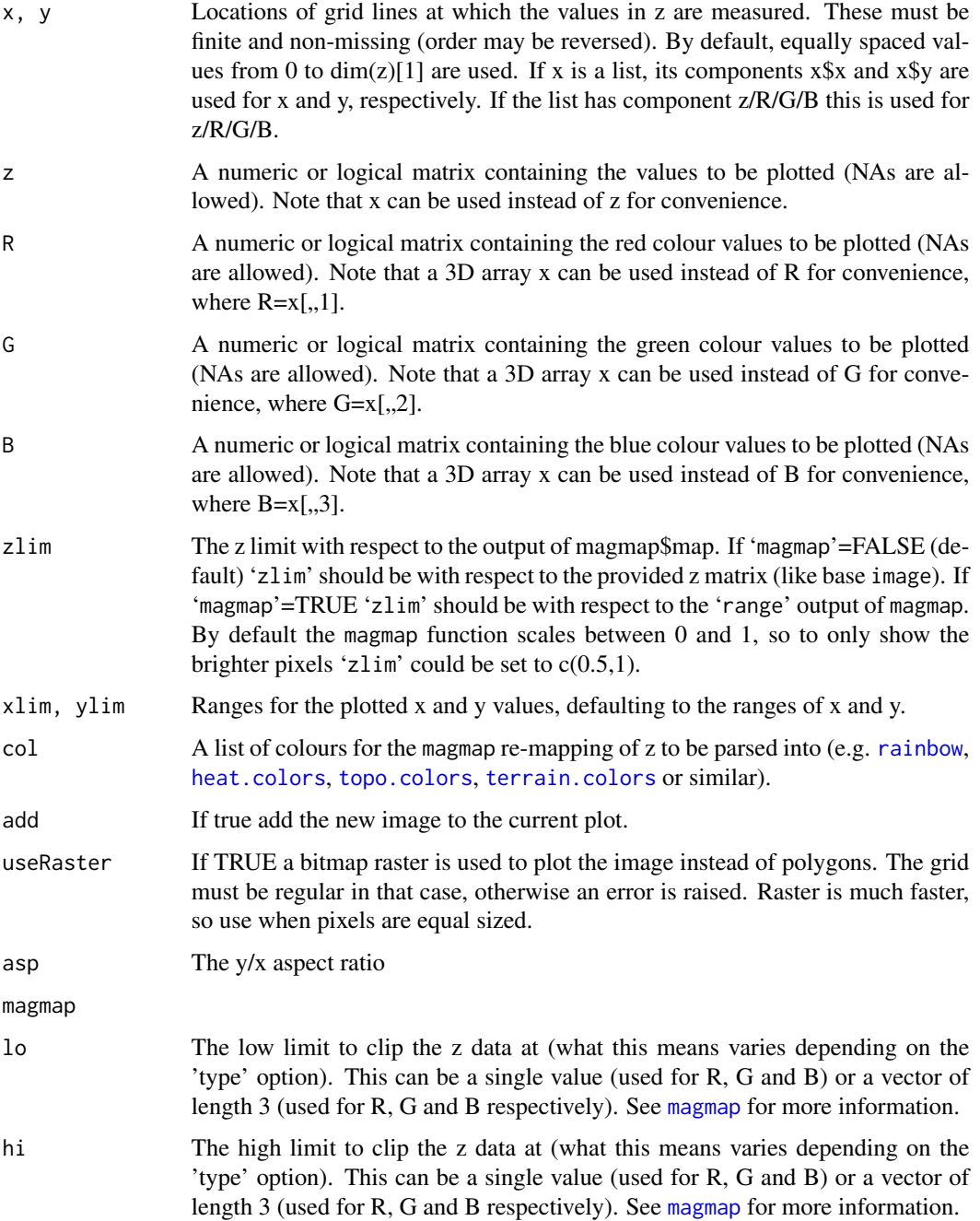

<span id="page-15-0"></span>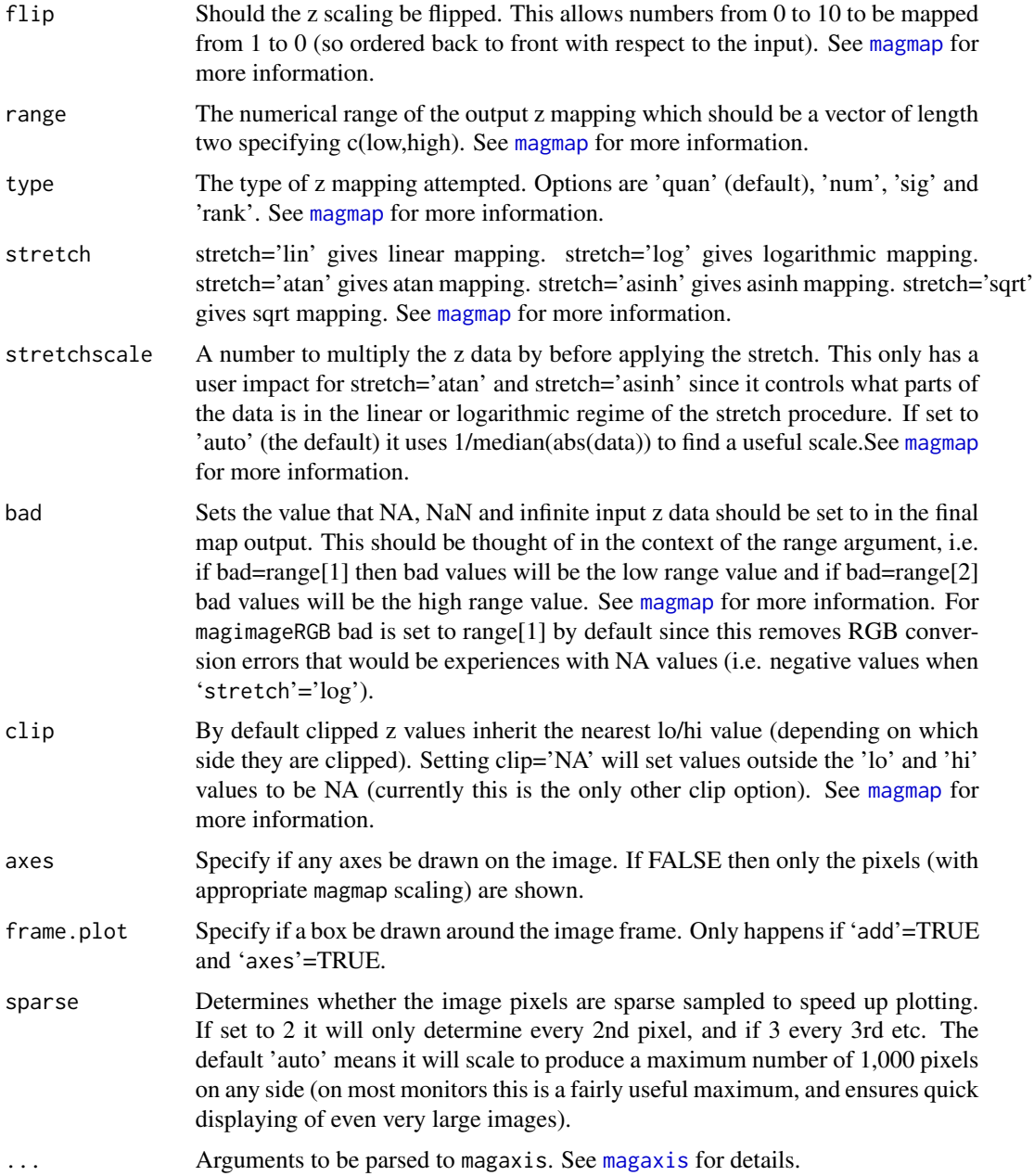

# Details

See [image](#page-0-0), [magmap](#page-18-1) and [magaxis](#page-1-1) for more details.

# Value

Outputs the final image list containing x,y and z (magimage) or R/G/B (magimageRGB). Generally run for the side effect of producing rapid and well-scaled image plots.

<span id="page-16-0"></span>maglab and the contract of the contract of the contract of the contract of the contract of the contract of the contract of the contract of the contract of the contract of the contract of the contract of the contract of the

#### Author(s)

Aaron Robotham

#### See Also

[image](#page-0-0), [magmap](#page-18-1), [magaxis](#page-1-1)

#### Examples

```
#Basic
magimage(matrix(1:9,3))
```
#Mid pixel versus pixel edge: magimage(3:0,1:3,matrix(1:9,3))

```
#Standard scaling is not very useful in this instance:
magimage(matrix(10^(1:9),3))
#Linear scaling is not very useful in this instance, though it does now map from [0,1]:
magimage(matrix(10^(1:9),3),magmap=TRUE,zlim=c(0,0.5))
#Log scaling with magmap makes it much clearer:
magimage(matrix(10^(1:9),3),magmap=TRUE,stretch='log')
#And it's easy just to show the lowest half now:
magimage(matrix(10^(1:9),3),magmap=TRUE,stretch='log',zlim=c(0,0.5))
```
<span id="page-16-1"></span>

maglab *Pretty scientific labelling*

# Description

Utilises pretty for the major-tick locations, but makes prettier decisions if log axes are being used. Translates the default text into nicely formatted expressions- this is particularly successful when axes are logged and exponents are used since formats like 1e5 should not be used in scientific academic journals.

# Usage

```
maglab(lims, n, log=FALSE, exptext=TRUE, crunch=TRUE, logpretty=TRUE,
usemultloc=FALSE, multloc=c(1,2,5), prettybase=10, powbase=10, hersh=FALSE, trim=FALSE)
```
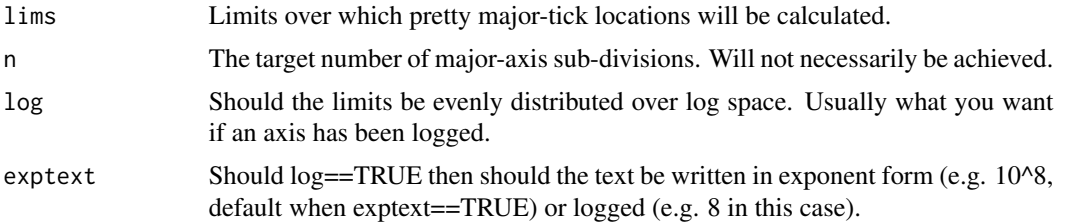

<span id="page-17-0"></span>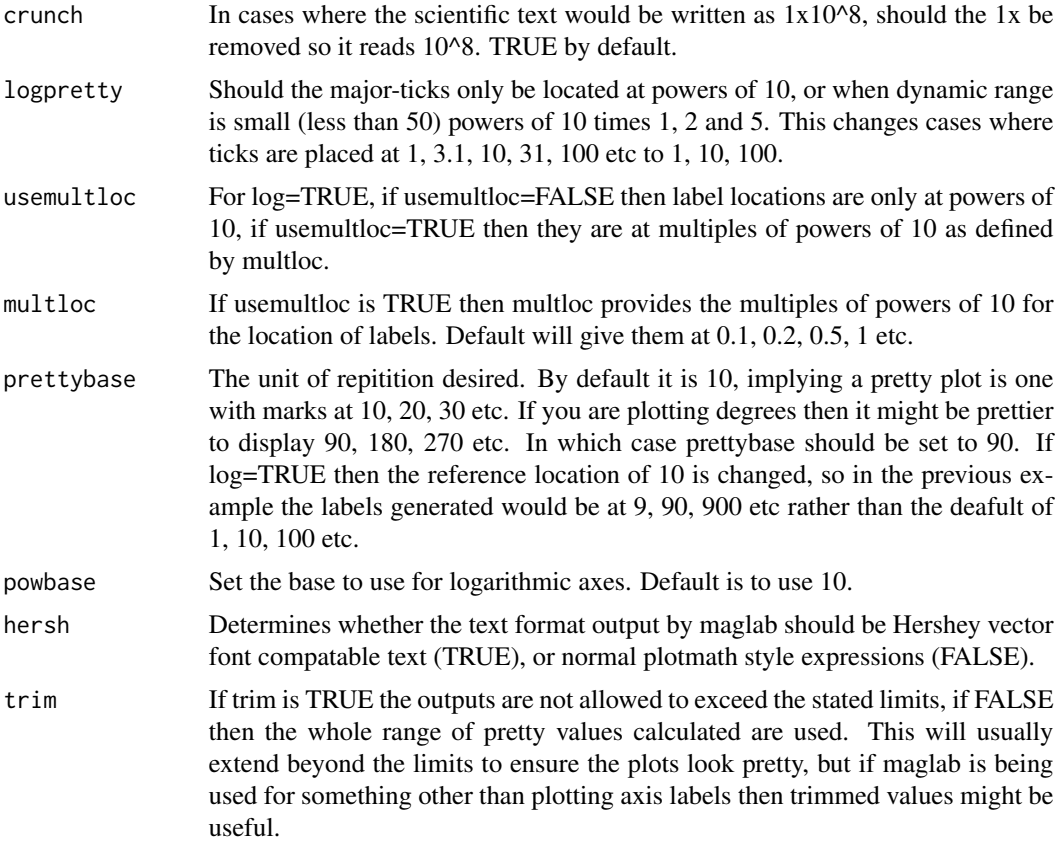

# Details

This function is a mid level routine for producing nice ticks and text, with particularly effort on improving the outcome of logged axis cases. The end user will probably not require axis to it except in unusual circumstances. I note that my method of translating the default representation of the exponents is not very elegant, so any suggestions for improvement are welcome!

#### Value

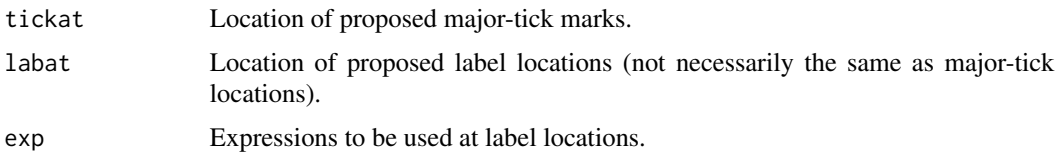

# Author(s)

Aaron Robotham

#### See Also

[magplot](#page-21-1),[magaxis](#page-1-1),[magerr](#page-9-1),[magmap](#page-18-1),[magrun](#page-29-1)

#### <span id="page-18-0"></span>magmap and the contract of the contract of the contract of the contract of the contract of the contract of the contract of the contract of the contract of the contract of the contract of the contract of the contract of the

#### Examples

```
x=10^{1:9}
y=1:9
plot(log10(x),y,axes=FALSE)
ticks=maglab(range(x),log=TRUE)
print(ticks)
axis(1,at=log10(ticks$labat),labels=ticks$exp)
# Same outcome a different way:
plot(x,y,axes=FALSE,log='x')
ticks=maglab(range(x),log=TRUE)
print(ticks)
axis(1,at=ticks$labat,labels=ticks$exp)
# For small dynamic range
x=seq(1,40,len=9)
y=1:9
plot(x,y,axes=FALSE,log='x')
ticks=maglab(range(x),log=TRUE,usemultloc=TRUE)
axis(1,at=ticks$labat,labels=ticks$exp,tick=FALSE)
axis(1,at=ticks$tickat,labels=FALSE)
# Different base prettiness
x=0:270
y=sin(x*pi/180)
plot(x,y,axes=FALSE,type='l')
ticks=maglab(range(x))
axis(1,at=ticks$labat,labels=ticks$exp)
# Not very pretty for degree plotting
ticks=maglab(range(x),prettybase=45)
axis(3,at=ticks$labat,labels=ticks$exp)
```
<span id="page-18-1"></span>

# Much nicer!

magmap *Value remapper*

#### Description

This function allows the use to remap a vector of values onto a different system. For instance you might have values stretching from -10 to 100 which you want mapped from 0 to 2/3 so you can then sue the output as an input for point colour or size. It allows clipping of values, rejection of bad values, and log stretching.

#### Usage

```
magmap(data, 10 = 0, hi = 1, flip = FALSE, range = c(0, 2/3), type = "quan",
stretch = 'lin', stretchscale=1, bad = NA, clip='')
```
# Arguments

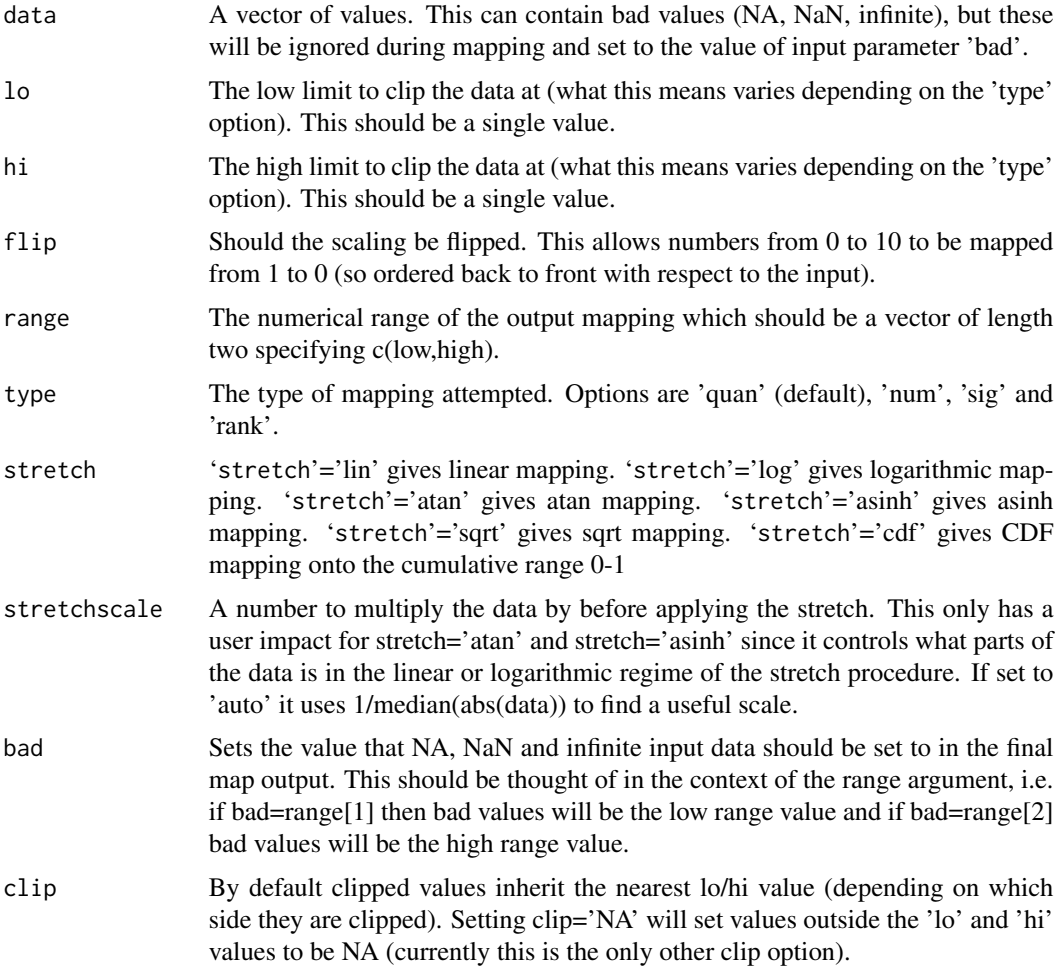

#### Details

'type'='quan' means the 'lo' and 'hi' options are interpreted as the quantile limits to clip the data at (so lo=0.05 and hi 0.95 would clip the data at the 5% and 95% quantile limits and scale values between these). 'type'='num' interprets 'lo' and 'hi' as the exact values to clip the data at and scale between. 'type'='sig' treats 'lo' and 'hi' as the sigma offsets in a Normal distribution, with the probabilities at these positions used to clip and scale that data (so ' $1o'=-1$  and 'hi'=1 is interpretted as +/- 1 sigma, so the data is clipped and scaled at the 16% and 84% levels, i.e. the 1 sigma range). 'type'='rank' means the data mapping is done by rank value only, with 'lo' and 'hi' specifying the quantile limits used to clip and scale the ranks. In all cases lo and hi clipped values are set to the relevant extreme values of 'range'.

#### <span id="page-20-0"></span>magmap 21

If range is between 1 and 100 and stretch='lin' the midpoint in the mapping will be 50.5. If stretch='log' the midpoint becomes 10. This enhances the local dynamic range of the mapping for data that has a logarithmic distribution.

# Value

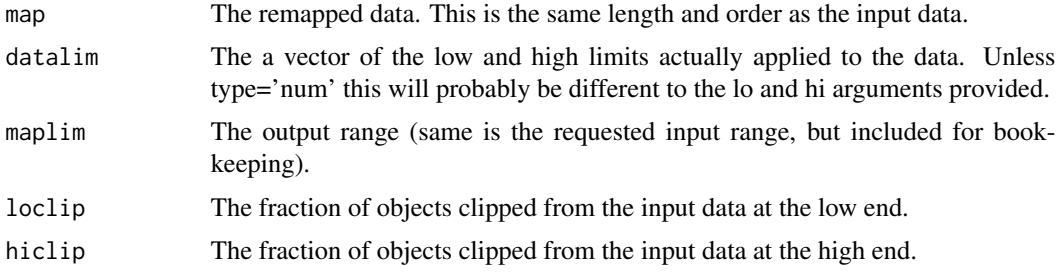

#### Author(s)

Aaron Robotham

#### See Also

[magimage](#page-13-1), [magbar](#page-4-1)

#### Examples

```
set.seed(650)
temp=cbind(runif(100),runif(100))
temp=cbind(temp,sqrt(temp[,1]^2+temp[,2]^2))
magplot(temp)
magplot(temp[,1:2],col=hsv(h=magmap(temp[,3])$map))
```

```
# A different mapping type:
magplot(temp[,1:2],col=hsv(h=magmap(temp[,3],type='rank')$map))
```

```
# Flipped:
magplot(temp[,1:2],col=hsv(h=magmap(temp[,3],flip=TRUE,type='rank')$map))
```

```
# Example of linear/log/atan/asinh mapping:
temp=cbind(temp,10^temp[,3])
magplot(temp[,1:2],col=hsv(h=magmap(temp[,4])$map))
magplot(temp[,1:2],col=hsv(h=magmap(temp[,4],stretch='log')$map))
magplot(temp[,1:2],col=hsv(h=magmap(temp[,4],stretch='atan')$map))
magplot(temp[,1:2],col=hsv(h=magmap(temp[,4],stretch='asinh')$map))
#atan and asinh can be useful when data spans negative to positive:
temp=cbind(temp,temp[,4]-10)
magplot(temp[,1:2],col=hsv(h=magmap(temp[,5],stretch='atan')$map))
magplot(temp[,1:2],col=hsv(h=magmap(temp[,5],stretch='asinh')$map))
#effect of stretchscale
magplot(temp[,1:2],col=hsv(h=magmap(temp[,5],stretch='atan',stretchscale=0.5)$map))
magplot(temp[,1:2],col=hsv(h=magmap(temp[,5],stretch='atan',stretchscale=2)$map))
```
#### <span id="page-21-0"></span>22 magplot

```
magplot(temp[,1:2],col=hsv(h=magmap(temp[,5],stretch='asinh',stretchscale=0.5)$map))
magplot(temp[,1:2],col=hsv(h=magmap(temp[,5],stretch='asinh',stretchscale=2)$map))
#Using multiple mappings for plots:
magplot(temp[,1:2],col=hsv(h=magmap(temp[,4],stretch='log')$map),
cex=magmap(temp[,3],lo=0.5,hi=1,range=c(1,6),type='num')$map)
#Different combinations of mapping options:
magmap(c(-1,0.1,1,NA,0.3,3),lo=0,hi=2.5,type='num',stretch='lin',bad=0.5)$map
magmap(c(-1,0.1,1,NA,0.3,3),lo=0.1,hi=0.9,type='quan',stretch='log',bad=0.8)$map
magmap(c(-1,0.1,1,NA,0.3,3),lo=-1,hi=1,type='sig',stretch='asinh',bad=0,stretchscale=2)$map
magmap(c(-1,0.1,1,NA,0.3,3),type='rank',stretch='atan',bad=NA,stretchscale=2)$map
#Example showing using asinh to generate a different axis mapping:
datastretch=cbind(runif(1e3),10^runif(1e3,0,4)-10^runif(1e3,0,4))
#This isn't a very helpful view of the data
magplot(datastretch[,1:2])
#This only shows the positive half of the data:
magplot(datastretch[,1:2],log='y')
#We can do a better job by remapping using the asinh option in magmap:
datastretch=cbind(datastretch,magmap(datastretch[,2],lo=-1e4,hi=1e4,range=c(0,1),
type='num',stretch='asinh')$map)
asinhticks=magmap(c(-10^(4:0),0,10^(0:4)),lo=-1e4,hi=1e4,range=c(0,1),type='num',
stretch='asinh')$map
magplot(datastretch[,1],datastretch[,3],side=1)
axis(2,asinhticks,labels=c(-10^(4:0),0,10^(0:4)))
abline(h=magmap(0,lo=-1e4,hi=1e4,range=c(0,1),type='num',stretch='asinh')$map)
```
<span id="page-21-1"></span>

magplot *Magically pretty plots*

#### Description

Makes scientific plots based on magaxis axes. Particularly designed for log plotting. Utilises base plot for the most part, but the axis drawing is replaced by a call to the magaxis fuction.

#### Usage

```
magplot(x, y, log = "", main = "", side = 1:2, majorn = 5, minorn = 'auto', tcl = 0.5,
ratio = 0.5, labels = TRUE, unlog = "auto", mgp = c(2, 0.5, 0), mtline = 2, xlab = '',
ylab = '', crunch = TRUE, logpretty = TRUE, prettybase = 10, powbase=10, hersh = FALSE,
family = "sans", frame.plot = TRUE, usepar=FALSE, grid=FALSE, grid.col='grey',
grid.lty=1, grid.lwd=1, axes=TRUE, xlim=NULL, ylim=NULL, ...)
```
#### Arguments

x The x coordinates of points in the plot. Alternatively, a single plotting structure, function or any R object with a plot method can be provided.

<span id="page-22-0"></span>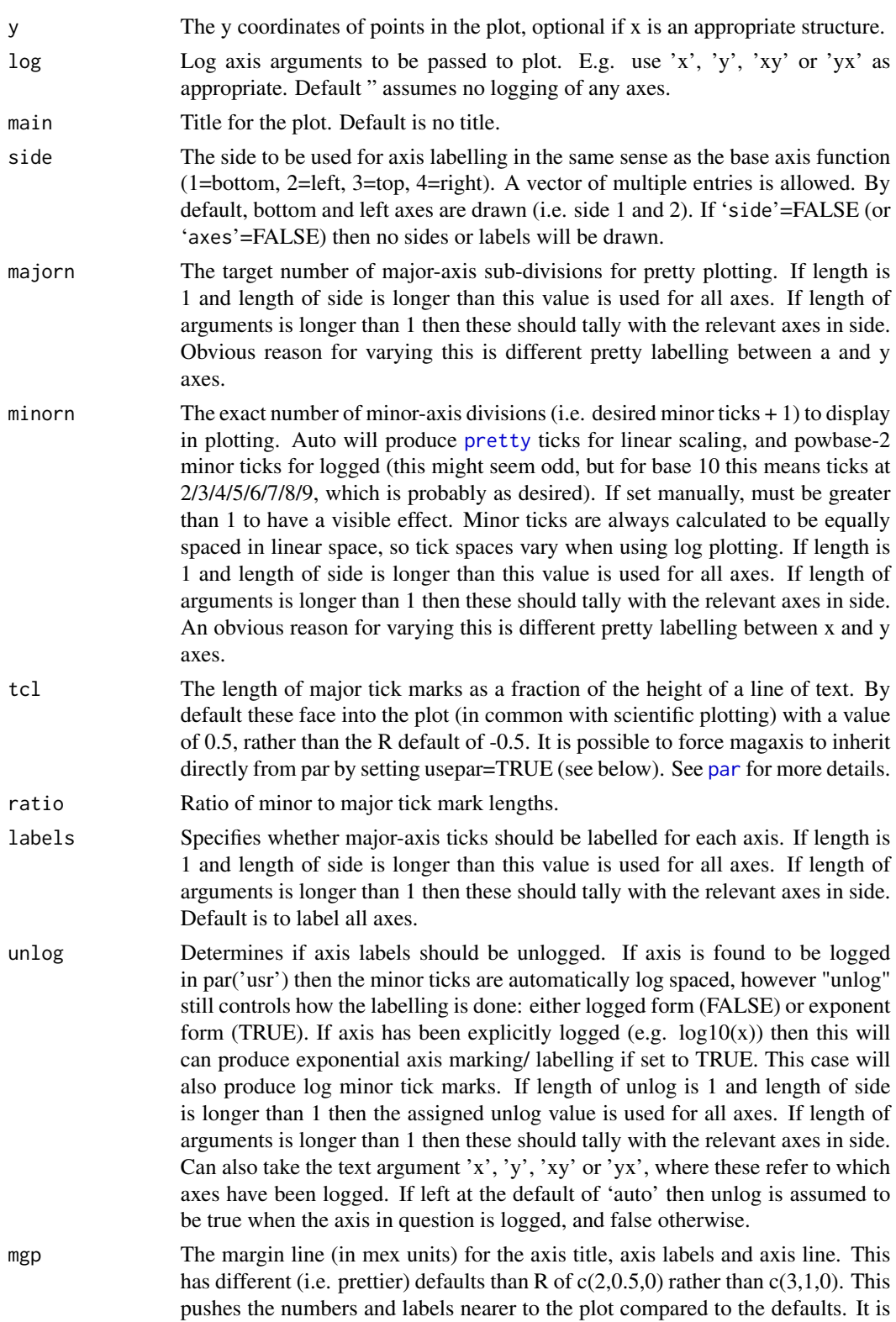

<span id="page-23-0"></span>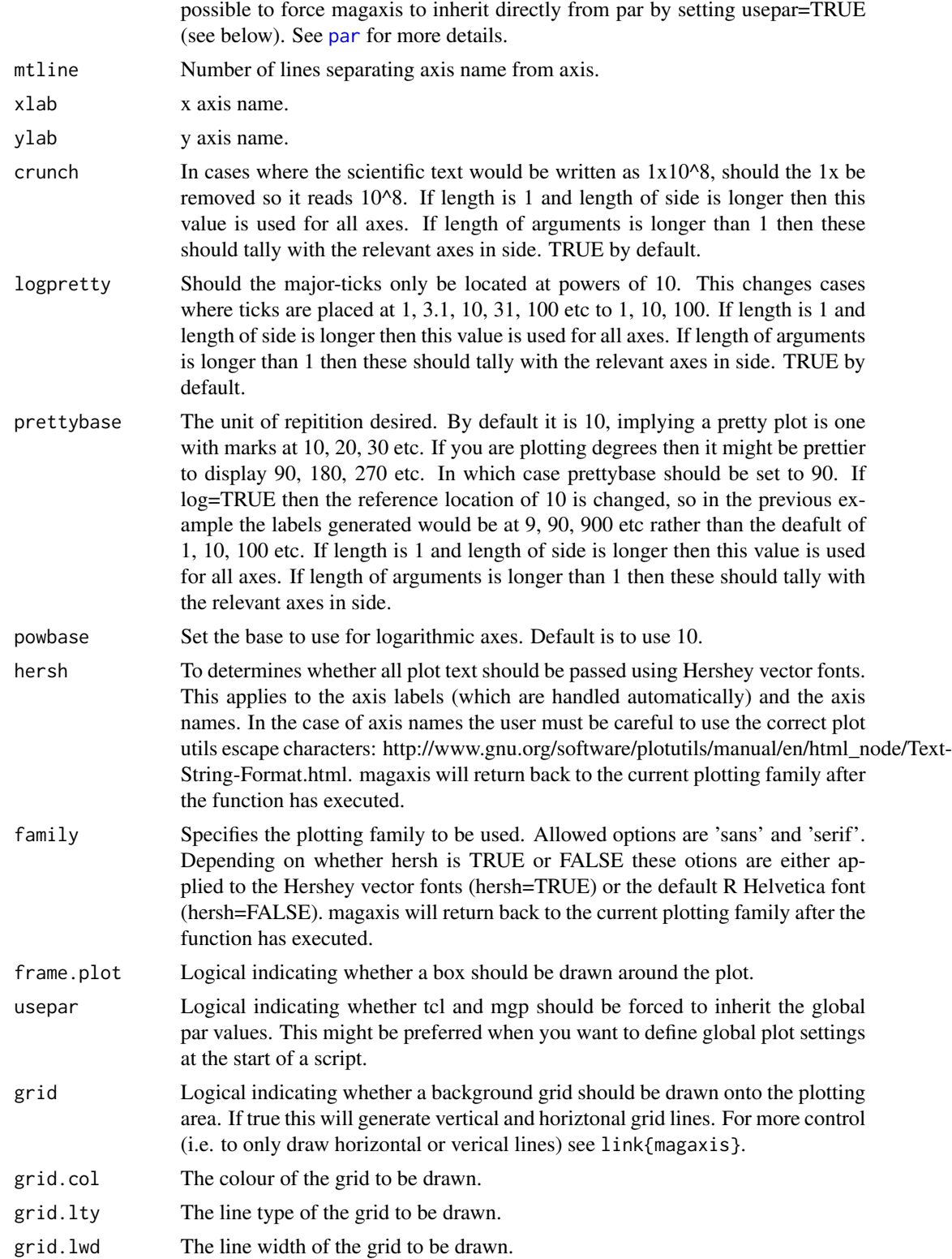

#### <span id="page-24-0"></span>magplot 25

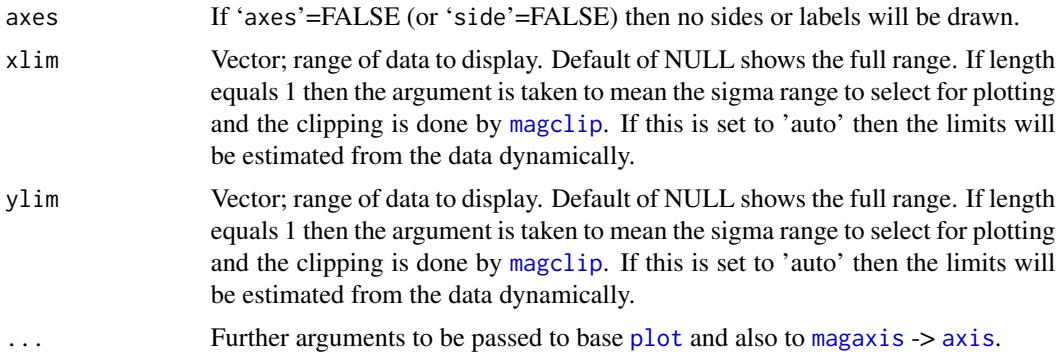

# Details

This is a simple function that just turns off most of the plotting output of base plot, and replaces where possible those present in magaxis.

If  $x'$  is a data.frame with more than 2 columns then the utility base [plot](#page-0-0) data.frame plotting function is used to create a full plotting grid. This ignores [magaxis](#page-1-1) settings entirely.

Setting 'xlim' and 'ylim'

#### Value

No output. Run for the side effect of producing nice plotting axes.

# Author(s)

Aaron Robotham

#### See Also

[magaxis](#page-1-1),[maglab](#page-16-1),[magerr](#page-9-1),[magmap](#page-18-1),[magrun](#page-29-1)

# Examples

```
x=10^{1:9}
y=1:9
magplot(log10(x),y,unlog='x')
magplot(x,y,log='x')
```
#Not ideal to have two decades between major labels:

```
magplot(x,y,log='x',majorn=c(10,5))
maplot(x,y,log='xy',major=c(10,5,5,5),side=1:4)
```
#Sometimes it is helpful to focus on where most of the data actually is. #Using a single value for xlim and ylim sigma clips the data to that range. #Here a value of 2 means we only show the inner 2-sigma (2% to 98%) range. #The 'auto' option allows magclip to dynamically estimate a clip value.

```
temp=cbind(rt(1e3,1.5),rt(1e3,1.5))
```

```
magplot(temp)
magplot(temp, xlim=2, ylim=2)
magplot(temp, xlim='auto', ylim='auto')
#Some astronomy related examples (and how to display the solar symbol):
temp=cbind(runif(10,8,12),runif(10,0,5))
magplot(temp[,1:2], xlab=expression(M['\u0298']), ylab=expression(M['\u0298']/Yr), unlog='xy')
```
<span id="page-25-1"></span>

```
magproj Magic longitude / latitude projection function
```
#### Description

High level methods for producing pretty plot of projected data. Particularly useful in astronomy or geography, where many datasets are in longitude (right ascension) / latitude (declination) format. magproj is the highest level function, creating a projected image grid with labels and data. magprojgrid and magprojlabels are functions to simply overplot a grid and add labels respectively.

#### Usage

```
magproj(long, lat, type = "b", plottext, longlim = c(-180, 180), latlim = c(-90, 90),
projection = "aitoff", parameters = NULL, centre = c(\emptyset, \emptyset), add = FALSE, fliplong=FALSE,
nlat=6, nlong=6, prettybase=30, labels = TRUE, grid=TRUE, grid.col = "grey", grid.lty = 2,
auto = FALSE, upres = 100, box = TRUE, labloc = c(90, -45), labeltype = "deg",
crunch=FALSE, ...)
magprojgrid(nlat=6, nlong=6, prettybase=30, box=TRUE, ...)
magprojlabels(nlat=6, nlong=6, prettybase=30, labloc = c(90, -45), labeltype='deg',
crunch=FALSE, ...)
```
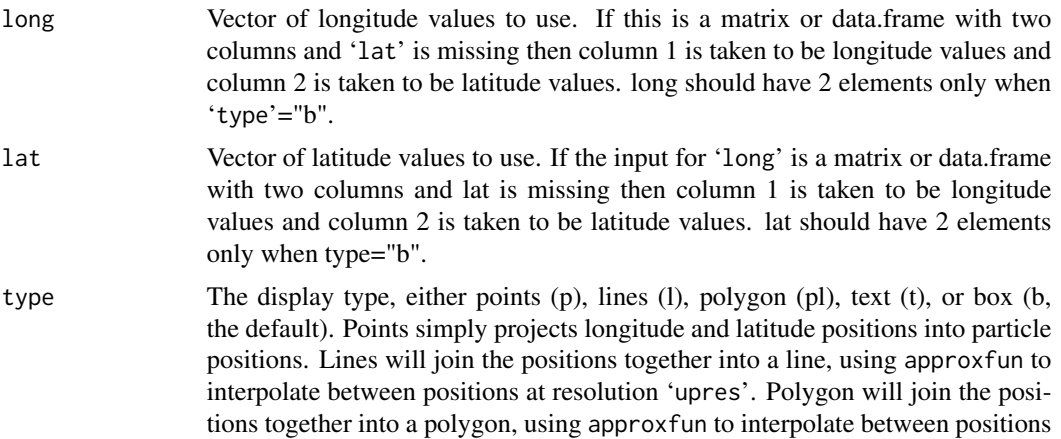

<span id="page-25-0"></span>

<span id="page-26-0"></span>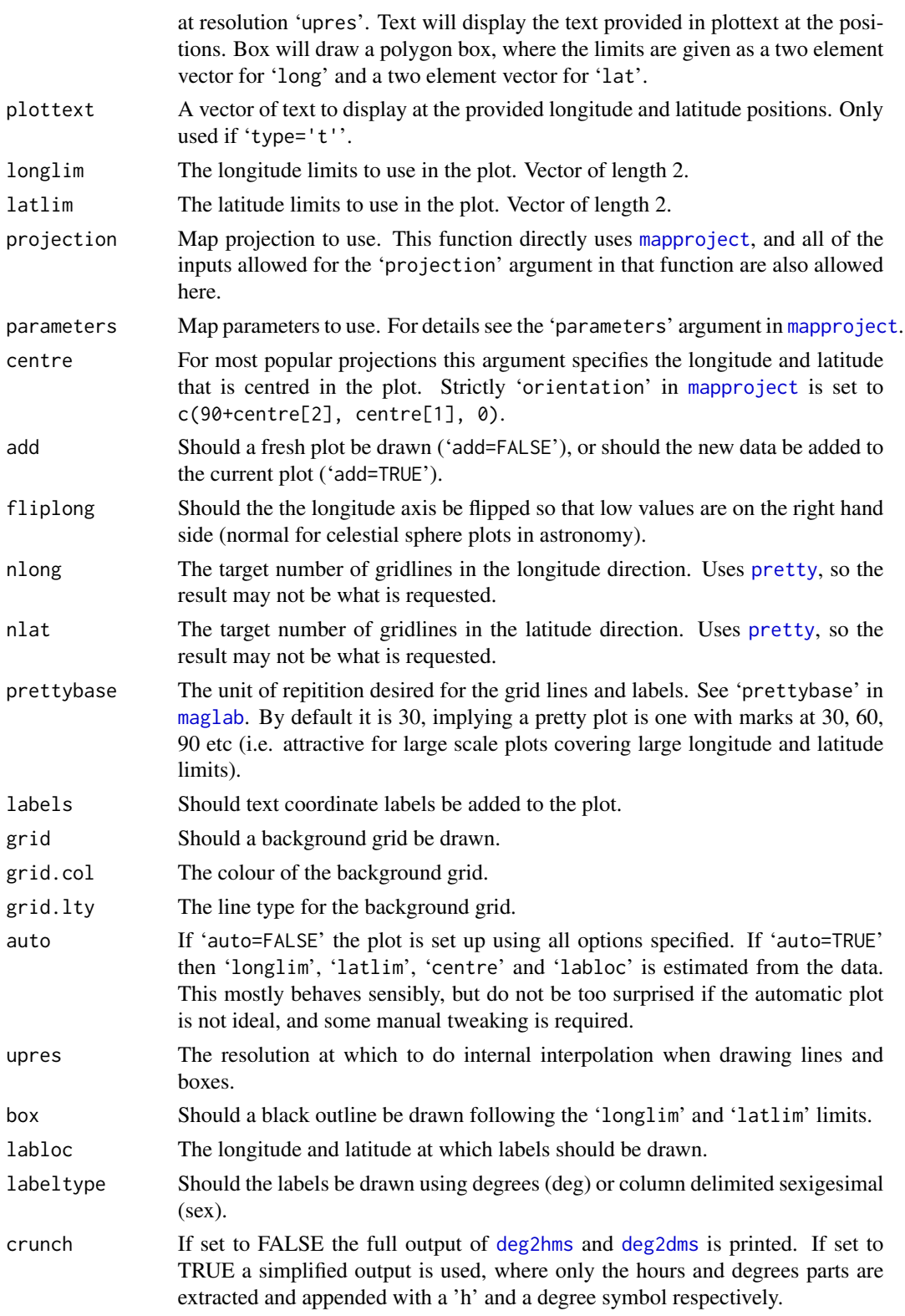

<span id="page-27-0"></span>... For magproj, Extra options that are either passed to [points](#page-0-0) ('type='p''), [lines](#page-0-0) ('type='l''), [polygon](#page-0-0) ('type='pl''), [text](#page-0-0) ('type='t''), or [polygon](#page-0-0) ('type='b''). For magprojgrid dots are pased to [lines](#page-0-0) for drawing the grid lines. For magprojlabels dots are passed to [text](#page-0-0) for adding text labels.

# Value

No output. Run for the side effect of producing nice projected plots.

# Author(s)

Aaron Robotham

#### See Also

[magplot](#page-21-1), [magaxis](#page-1-1), [maglab](#page-16-1), [magmap](#page-18-1), [magrun](#page-29-1), [magbar](#page-4-1), [magprojextra](#page-28-1)

#### Examples

```
# GAMA fields:
par(mar=c(0.1,0.1,0.1,0.1))
magproj(c(129,141), c(-2,3), type='b', projection='aitoff', centre=c(180,0),
fliplong=TRUE, labloc=c(90,-45), col='red', labeltype = 'sex', crunch=TRUE)
magproj(c(211.5,223.5), c(-2,3), col='red', add=TRUE)
magproj(c(30.2,38.8), c(-10.25,-3.72), col='red', add=TRUE)
magproj(c(30.2,38.8), -6, type='l', add=TRUE, col='grey')
magproj(c(339,351), c(-35,-30), col='red', add=TRUE)
magecliptic(width=10,col=hsv(1/12,alpha=0.3),border=NA)
magecliptic(width=0,col='orange')
magMWplane(width=20,col=hsv(v=0,alpha=0.1),border=NA)
magMWplane(width=0,col='darkgrey')
magMW(pch=16, cex=2, col='darkgrey')
magsun(c(7,26), pch=16, cex=2, col='orange2') #An important date!
magproj(c(174,186), c(-3,2), col='red', add=TRUE)
#Plus SDSS:
magproj(c(110,260), c(-4,70), border='blue', add=TRUE)
magproj(c(35,135,180,217.5,345), c(-3.72,3,2,3,-30)+10, type='t',
plottext=c('G02','G09','G12','G15','G23'), add=TRUE)
legend('topleft', legend=c('GAMA Regions','SDSS Main Survey'), col=c('red','blue'),
pch=c(15,NA), lty=c(NA,1), bty='n')
legend('topright', legend=c('Ecliptic','MW Plane'), col=c(hsv(c(1/12,0), v=c(1,0),
alpha=0.5)), pch=c(15,15), lty=c(1,1), bty='n')
legend('bottomleft', legend=c('Sun', 'MW Centre'), col=c('orange2','darkgrey'), pch=16,
bty='n')
```
<span id="page-28-1"></span><span id="page-28-0"></span>

#### <span id="page-28-2"></span>Description

High level functions to add great circles and thick bands on projections plots. In astronomy these are popular for indicating regions of exclusion surrounding the ecliptic or the Milky-Way plane. Also simple functions to add either the MW bluge to the current projection (magMW) or the sun on a given date (magsun).

#### Usage

```
magring(crosseq = 0, peaklat = 0, offset = 0, res = 1000, \ldots)
magband(crosseq = 0, peaklat = 0, width = 10, res = 1000, \ldots)
magecliptic(width=10, ...)
magMWplane(width=10, ...)
magsun(Ydate='get', anti=FALSE, ...)
magMW(...)
```
# Arguments

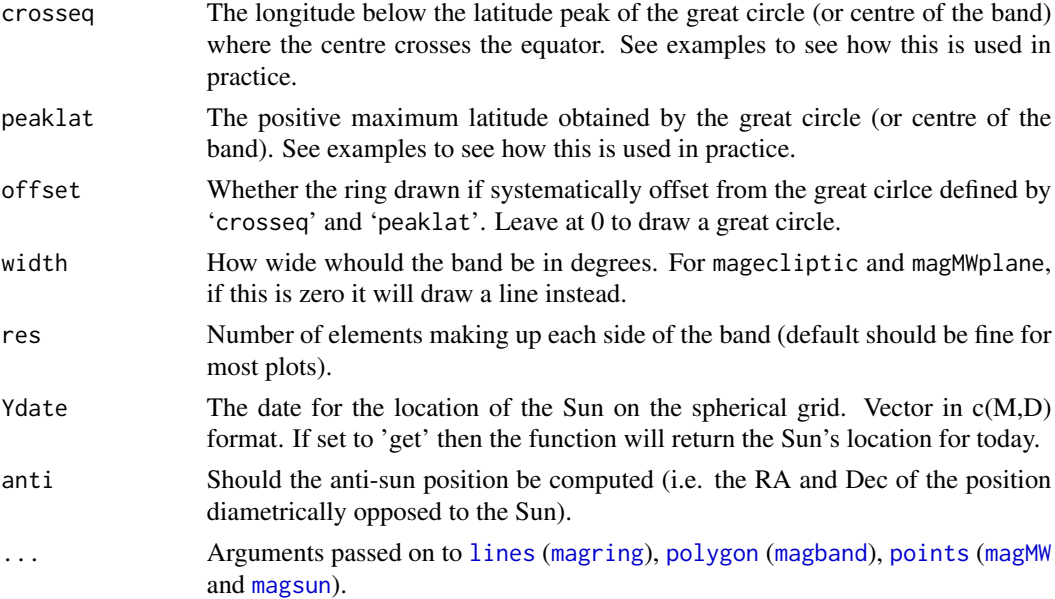

### Value

No output. Run for the side effect of producing nice projected plots.

#### Author(s)

Aaron Robotham

#### See Also

[magplot](#page-21-1), [magaxis](#page-1-1), [maglab](#page-16-1), [magmap](#page-18-1), [magrun](#page-29-1), [magbar](#page-4-1), [magproj](#page-25-1)

#### Examples

```
# GAMA fields:
par(mar=c(0.1,0.1,0.1,0.1))
magproj(c(129,141), c(-2,3), type='b', projection='aitoff', centre=c(180,0),
fliplong=TRUE, labloc=c(90,-45), col='red', labeltype = 'sex', crunch=TRUE)
magproj(c(211.5,223.5), c(-2,3), col='red', add=TRUE)
magproj(c(30.2,38.8), c(-10.25,-3.72), col='red', add=TRUE)
magproj(c(30.2,38.8), -6, type='l', add=TRUE, col='grey')
magproj(c(339,351), c(-35,-30), col='red', add=TRUE)
magecliptic(width=10,col=hsv(1/12,alpha=0.3),border=NA)
magecliptic(width=0,col='orange')
# Note this a shortcut for: magring(0,23.4,col='orange')
magMWplane(width=20,col=hsv(v=0,alpha=0.1),border=NA)
magMWplane(width=0,col='darkgrey')
# Note this a shortcut for: magring(76.75,62.6,col='darkgrey')
magMW(pch=16, cex=2, col='darkgrey')
magsun(c(7,26), pch=16, cex=2, col='orange2') #An important date!
magproj(c(174,186), c(-3,2), col='red', add=TRUE)
#Plus SDSS:
magproj(c(110,260), c(-4,70), border='blue', add=TRUE)
magproj(c(35,135,180,217.5,345), c(-3.72,3,2,3,-30)+10, type='t',
plottext=c('G02','G09','G12','G15','G23'), add=TRUE)
legend('topleft', legend=c('GAMA Regions','SDSS Main Survey'), col=c('red','blue'),
pch=c(15,NA), lty=c(NA,1), bty='n')
legend('topright', legend=c('Ecliptic','MW Plane'), col=c(hsv(c(1/12,0), v=c(1,0),
alpha=0.5)), pch=c(15,15), lty=c(1,1), bty='n')
legend('bottomleft', legend=c('Sun', 'MW Centre'), col=c('orange2','darkgrey'), pch=16,
bty='n')
```
magrun *Running averages*

#### Description

Computes running averages (medians / means / modes), user defined quantiles and standard deviations for x and y scatter data.

#### Usage

```
magrun(x, y, bins = 10, type='median', ranges = pnorm(c(-1, 1)), binaxis = "x",
equalN = TRUE, xcut, ycut, log='', Nscale=FALSE, diff=FALSE)
```
<span id="page-29-0"></span>

#### magrun 31 ann an Suid-Africa ann an Suid-Africa ann an Suid-Africa ann an Suid-Africa ann an Suid-Africa ann an Su

# Arguments

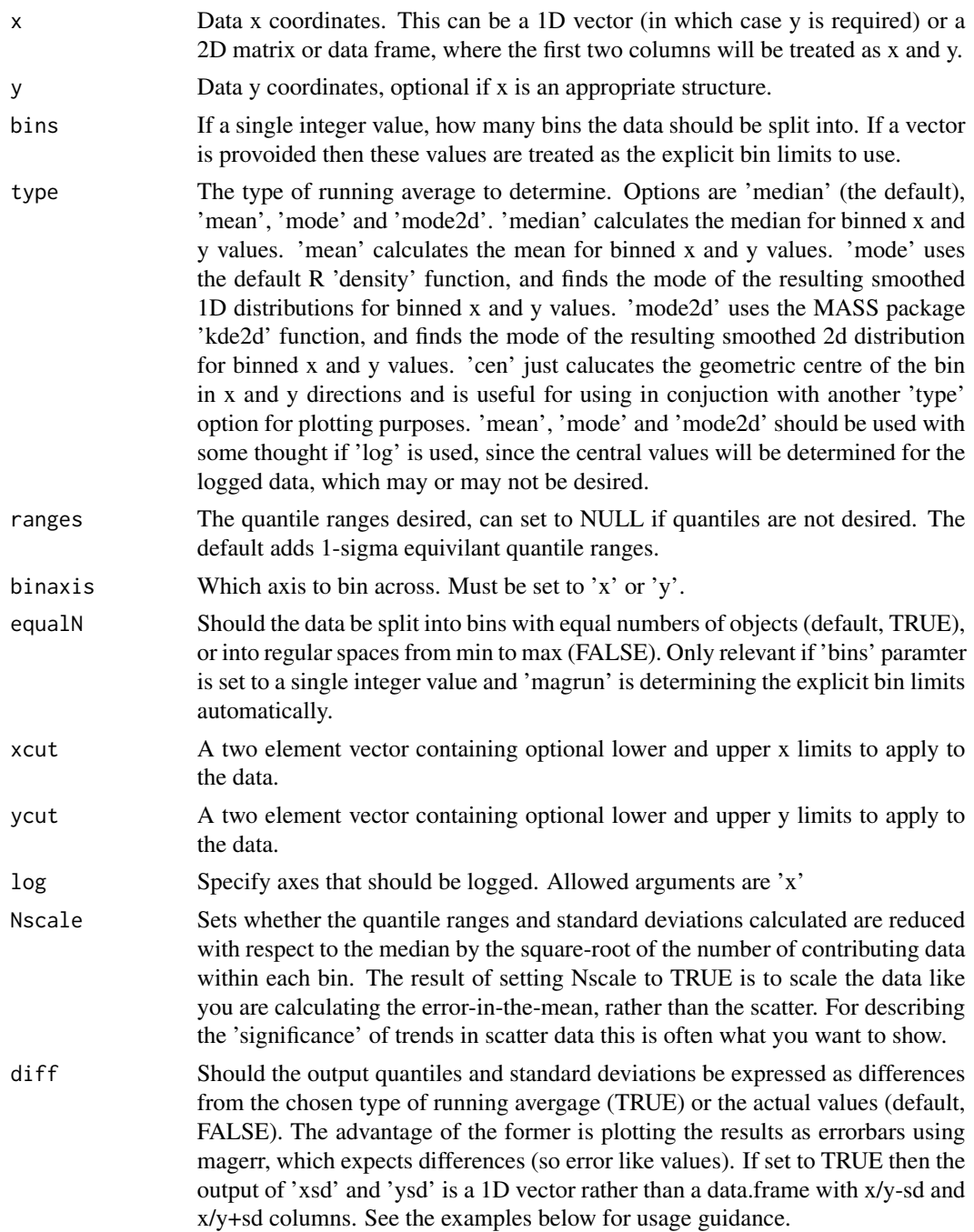

# Details

This function will be default calculate the running median along the x axis for y values, it is intended to be used to trace the spread in scattered data.

# <span id="page-31-0"></span>Value

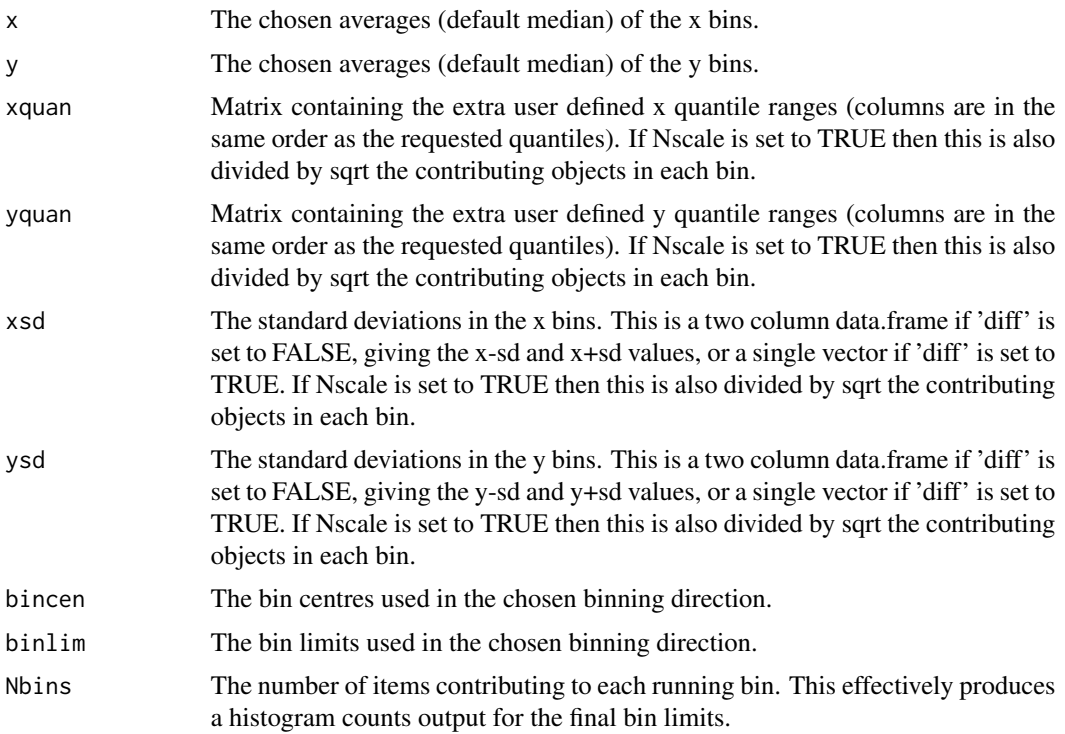

# Author(s)

Aaron Robotham

# See Also

[magplot](#page-21-1),[magaxis](#page-1-1),[maglab](#page-16-1),[magerr](#page-9-1),[magmap](#page-18-1)

# Examples

#Simple example

```
temp=cbind(seq(0,2,len=1e4),rnorm(1e4))
temprun=magrun(temp)
magplot(temp,col='lightgreen',pch='.')
lines(temprun,col='red')
lines(temprun$x,temprun$yquan[,1],lty=2,col='red')
lines(temprun$x,temprun$yquan[,2],lty=2,col='red')
temprun=magrun(temp,binaxis='y')
lines(temprun,col='blue')
lines(temprun$xquan[,1],temprun$y,lty=2,col='blue')
lines(temprun$xquan[,2],temprun$y,lty=2,col='blue')
```
#Now with a gradient- makes it clear why the axis choice matters for simple line fitting.

#### magrun 33

```
temp=cbind(seq(0,2,len=1e4),rnorm(1e4)+1+seq(0,2,len=1e4))
temprun=magrun(temp)
magplot(temp,col='lightgreen',pch='.')
lines(temprun,col='red')
lines(temprun$x,temprun$yquan[,1],lty=2,col='red')
lines(temprun$x,temprun$yquan[,2],lty=2,col='red')
temprun=magrun(temp,binaxis='y')
lines(temprun,col='blue')
lines(temprun$xquan[,1],temprun$y,lty=2,col='blue')
lines(temprun$xquan[,2],temprun$y,lty=2,col='blue')
#Compare the different centres.
temp=cbind(seq(0,2,len=1e4),rnorm(1e4)^2+seq(0,2,len=1e4))
```

```
temprunmedian=magrun(temp,type='median')
temprunmean=magrun(temp,type='mean')
temprunmode=magrun(temp,type='mode')
temprunmode2d=magrun(temp,type='mode2d')
magplot(temp,col='grey',pch='.',ylim=c(-2,5))
lines(temprunmedian,col='red')
lines(temprunmean,col='green')
lines(temprunmode,col='blue')
lines(temprunmode2d,col='orange')
```
#Choose your own bins.

```
temp=cbind(seq(0,2,len=1e4),rnorm(1e4)+1+seq(0,2,len=1e4))
temprun=magrun(temp,bins=c(0.1,0.5,0.7,1.2,1.3,2))
magplot(temp,col='lightgreen',pch='.')
points(temprun,col='red')
```
#Show the 'error in the mean' type data points. Comparing to the best fit line, #it is clear they are much more meaningful at reflecting the error in the trend seen, #but not the distribution (or scatter) of data around this.

```
temp=cbind(seq(0,2,len=1e3),rnorm(1e3)+1+seq(0,2,len=1e3))
temprun=magrun(temp,bins=5)
temprunNscale=magrun(temp,bins=5,Nscale=TRUE)
magplot(temp,col='lightgreen',pch='.')
magerr(temprun$x,temprun$y,temprun$x-temprun$xquan[,1], temprun$y-temprun$yquan[,1],
temprun$xquan[,2]-temprun$x, temprun$yquan[,2]-temprun$y, lty=2,length=0,col='blue')
magerr(temprunNscale$x,temprunNscale$y,temprunNscale$x-temprunNscale$xquan[,1],
temprunNscale$y-temprunNscale$yquan[,1],temprunNscale$xquan[,2]-temprunNscale$x,
temprunNscale$yquan[,2]-temprunNscale$y,col='red')
abline(lm(temp[,2]~temp[,1]),col='black')
```
#Or the above type of plot can be done more simply using the 'diff' flag.

```
temprun=magrun(temp,bins=5,diff=TRUE)
temprunNscale=magrun(temp,bins=5,Nscale=TRUE,diff=TRUE)
magplot(temp,col='lightgreen',pch='.')
magerr(temprun$x,temprun$y,temprun$xquan[,1], temprun$yquan[,1], temprun$xquan[,2],
temprun$yquan[,2],lty=2,length=0,col='blue')
```

```
magerr(temprunNscale$x,temprunNscale$y,temprunNscale$xquan[,1], temprunNscale$yquan[,1],
temprunNscale$xquan[,2],temprunNscale$yquan[,2],col='red')
abline(lm(temp[,2]~temp[,1]),col='black')
#Similar, but using the 'sd' output.
magplot(temp,col='lightgreen',pch='.')
magerr(temprun$x,temprun$y,temprun$xsd,temprun$ysd,lty=2,length=0,col='blue')
magerr(temprunNscale$x,temprunNscale$y,temprunNscale$xsd,temprunNscale$ysd,col='red')
abline(lm(temp[,2]~temp[,1]),col='black')
```
magtri *High level triangle plotting code for MCMC chains*

#### Description

A very high level (minimal options) MCMC chain triangle plot function. The default is deliberately spartan in terms of options, but the result should be a clear set of covariance plots that should give quick insight into the stationary sampling quality of a set of MCMC posterior chains.

#### Usage

magtri(chains, samples, samptype = "end", grid = FALSE, tick = FALSE)

#### Arguments

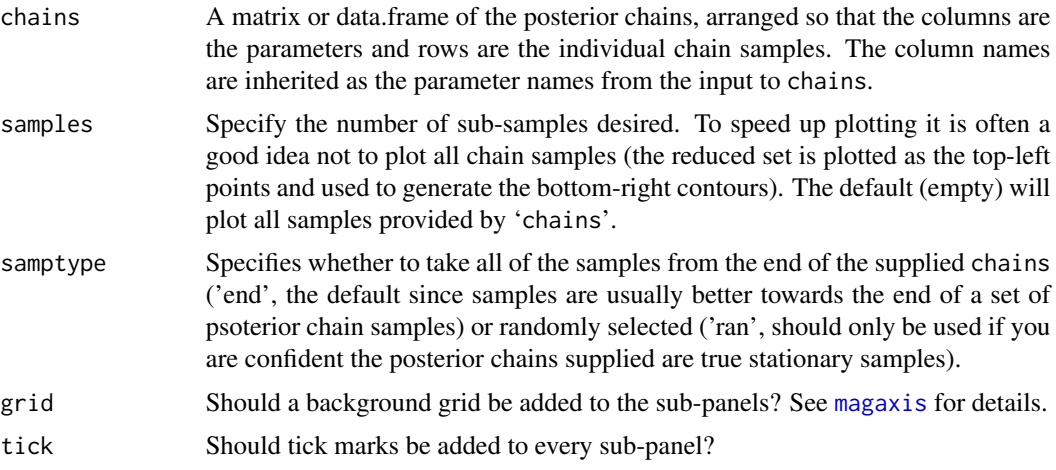

#### Details

This interface is deliberately very high level with few options. It is really designed to allow quick exploratory views of posterior samples from MCMC chains, and publication grade plots should be designed by the user. That said, in many situations the plots generated are of pleasant, clear and publishable quality.

#### <span id="page-34-0"></span>magtri 35

Other types of data can be plotted using this function of course, but the default setup is tuned towards being useful for MCMC posterior chain samples.

The contour levels shown are the defaults for magcon, i.e. they contain  $50\%$  (lty=2),  $68\%$  (lty=1) and 95% (lty=3) of the posterior chains.

The red cross shows the mean for the sampled posterior chain. The red vertical dashed line traces this over the contour plots. The red dotted line shows the +/- SD range of the sampled posterior chain.

#### Value

Outputs a two column matrix containing the means and standard deviations fo the parameters. Generally run for the side effect of producing nice projected plots.

#### Author(s)

Aaron Robotham

#### See Also

[magcon](#page-7-1)

#### Examples

```
Sigma=matrix(c(10,3,-5,3,12,8,-5,8,20),3,3)
chains=mvrnorm(n=1000, mu=1:3, Sigma=Sigma)
magtri(chains,tick=TRUE)
```
# <span id="page-35-0"></span>Index

∗Topic MCMC magtri , [34](#page-33-0) ∗Topic axis magaxis , [2](#page-1-0) maglab , [17](#page-16-0) magplot , [22](#page-21-0) ∗Topic bar magbar, <mark>[5](#page-4-0)</mark> ∗Topic clip magclip , [7](#page-6-0) ∗Topic contour magcon, <mark>[8](#page-7-0)</mark> ∗Topic error magerr , [10](#page-9-0) ∗Topic histogram maghist , [12](#page-11-0) ∗Topic hist maghist , [12](#page-11-0) ∗Topic image magimage , [14](#page-13-0) ∗Topic legend magbar, <mark>[5](#page-4-0)</mark> ∗Topic log magaxis , [2](#page-1-0) maglab , [17](#page-16-0) magplot , [22](#page-21-0) ∗Topic mapping magmap , [19](#page-18-0) ∗Topic map magproj, [26](#page-25-0) magprojextra, $29\,$  $29\,$ ∗Topic mcmc magtri , [34](#page-33-0) ∗Topic mean magrun, [30](#page-29-0) ∗Topic median magrun , [30](#page-29-0) ∗Topic mode magrun , [30](#page-29-0)

∗Topic plot magaxis, $2$ maglab , [17](#page-16-0) magplot , [22](#page-21-0) ∗Topic posterior magtri, <mark>[34](#page-33-0)</mark> ∗Topic projection magproj, [26](#page-25-0) magprojextra, $29\,$  $29\,$ ∗Topic quantile magcon, <mark>[8](#page-7-0)</mark> magrun, [30](#page-29-0) ∗Topic sigma magclip , [7](#page-6-0) ∗Topic triangle magtri, <mark>[34](#page-33-0)</mark> arrows , *[11](#page-10-0)* axis , *[4](#page-3-0)* , *[25](#page-24-0)* color.legend , *[6](#page-5-0)* contour , *[9](#page-8-0)* deg2dms , *[27](#page-26-0)* deg2hms , *[27](#page-26-0)* draw.ellipse , *[11](#page-10-0)* heat.colors , *[15](#page-14-0)* hist , *[12](#page-11-0) , [13](#page-12-0)* image , *[16,](#page-15-0) [17](#page-16-0)* lines , *[28](#page-27-0) , [29](#page-28-0)* magaxis , [2](#page-1-0) , *[6](#page-5-0)* , *[10](#page-9-0) , [11](#page-10-0)* , *[16–](#page-15-0)[18](#page-17-0)* , *[25](#page-24-0)* , *[28](#page-27-0)* , *[30](#page-29-0)* , *[32](#page-31-0)* , *[34](#page-33-0)* magband , *[29](#page-28-0)* magband *(*magprojextra *)* , [29](#page-28-0) magbar , [5](#page-4-0) , *[10](#page-9-0)* , *[21](#page-20-0)* , *[28](#page-27-0)* , *[30](#page-29-0)* magclip , [7](#page-6-0) , *[13](#page-12-0)* , *[25](#page-24-0)* magcon , [8](#page-7-0) , *[35](#page-34-0)* magecliptic *(*magprojextra *)* , [29](#page-28-0)

#### $I<sub>N</sub>$  and  $I<sub>37</sub>$  and  $I<sub>37</sub>$  and  $I<sub>37</sub>$  and  $I<sub>37</sub>$  and  $I<sub>37</sub>$  and  $I<sub>37</sub>$  and  $I<sub>37</sub>$  and  $I<sub>37</sub>$  and  $I<sub>37</sub>$  and  $I<sub>37</sub>$  and  $I<sub>37</sub>$  and  $I<sub>37</sub>$  and  $I<sub>37</sub>$  and

magerr , *[5](#page-4-0)* , [10](#page-9-0) , *[18](#page-17-0)* , *[25](#page-24-0)* , *[32](#page-31-0)* maghist , *[7,](#page-6-0) [8](#page-7-0)* , [12](#page-11-0) magicaxis *(*magicaxis-package *)* , [2](#page-1-0) magicaxis-package, $2$ magimage , [14](#page-13-0) , *[21](#page-20-0)* magimageRGB *(*magimage *)* , [14](#page-13-0) maglab , *[5](#page-4-0) , [6](#page-5-0)* , *[10](#page-9-0) , [11](#page-10-0)* , [17](#page-16-0) , *[25](#page-24-0)* , *[27,](#page-26-0) [28](#page-27-0)* , *[30](#page-29-0)* , *[32](#page-31-0)* magmap , *[5](#page-4-0) , [6](#page-5-0)* , *[10](#page-9-0) , [11](#page-10-0)* , *[15](#page-14-0) [–18](#page-17-0)* , [19](#page-18-0) , *[25](#page-24-0)* , *[28](#page-27-0)* , *[30](#page-29-0)* , *[32](#page-31-0)* magMW , *[29](#page-28-0)* magMW *(*magprojextra *)* , [29](#page-28-0) magMWplane *(*magprojextra *)* , [29](#page-28-0) magplot , *[5](#page-4-0) – [8](#page-7-0)* , *[10](#page-9-0) , [11](#page-10-0)* , *[13](#page-12-0)* , *[18](#page-17-0)* , [22](#page-21-0) , *[28](#page-27-0)* , *[30](#page-29-0)* , *[32](#page-31-0)* magproj , [26](#page-25-0) , *[30](#page-29-0)* magprojextra , *[28](#page-27-0)* , [29](#page-28-0) magprojgrid *(*magproj *)* , [26](#page-25-0) magprojlabels *(*magproj *)* , [26](#page-25-0) magring , *[29](#page-28-0)* magring *(*magprojextra *)* , [29](#page-28-0) magrun, [5](#page-4-0), [6](#page-5-0), [10](#page-9-0), [11](#page-10-0), [18](#page-17-0), [25](#page-24-0), [28](#page-27-0), [30](#page-29-0), 30 magsun , *[29](#page-28-0)* magsun *(*magprojextra *)* , [29](#page-28-0) magtri , [34](#page-33-0) mapproject , *[27](#page-26-0)*

par , *[3](#page-2-0)* , *[23](#page-22-0) , [24](#page-23-0)* plot , *[25](#page-24-0)* points , *[28](#page-27-0) , [29](#page-28-0)* polygon , *[11](#page-10-0)* , *[28](#page-27-0) , [29](#page-28-0)* pretty , *[3](#page-2-0)* , *[12](#page-11-0)* , *[23](#page-22-0)* , *[27](#page-26-0)*

#### rainbow , *[15](#page-14-0)*

terrain.colors , *[15](#page-14-0)* text , *[28](#page-27-0)* topo.colors , *[15](#page-14-0)*